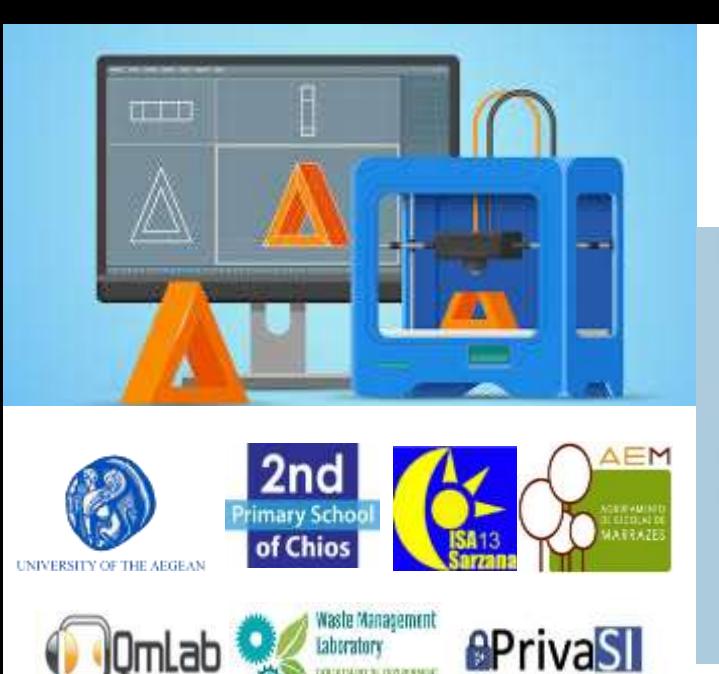

**Project code: 2019-1-EL01-KA201-062914**

*Erasmus+ Call: 2019 - KA2 -*

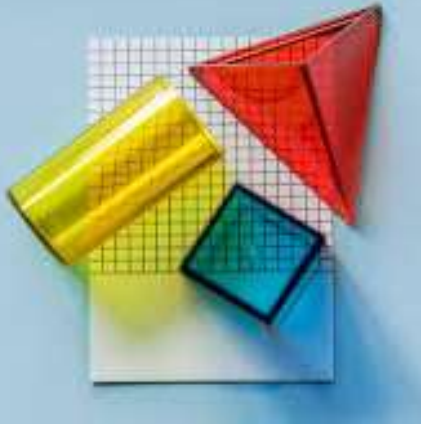

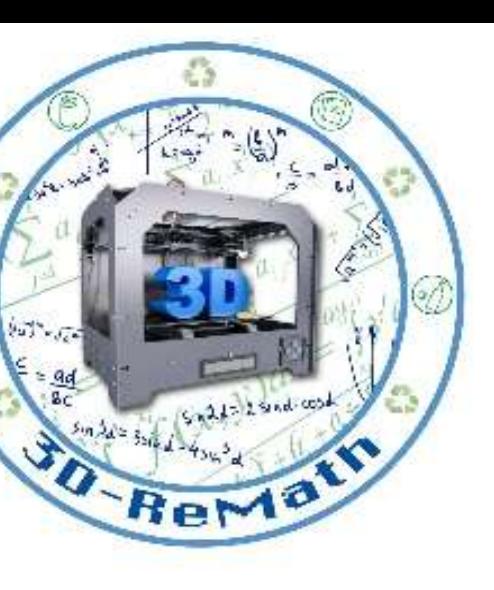

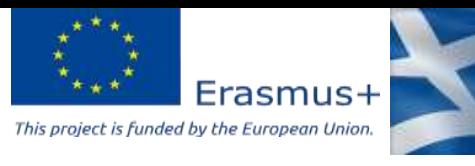

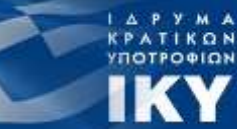

# 3D printing technology aims students understanding maths and recycling procedure

*Curricula 3: Open Source S/W for Digital Files "3D Printing & Math: Alphabet "*

Output 3 (O3) – 3D Printing and Maths

Overview (1/2)

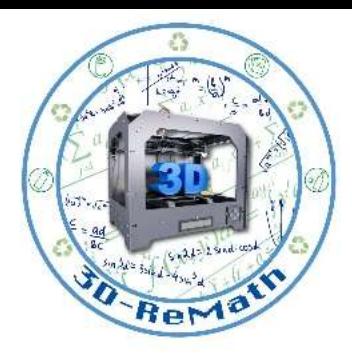

In this lesson we learn how to create Alphabet letters in SketchUp Software. We also learn how to find similar 3D models on Thingiverse. Additionally, we import the models into the Slicing Software and present their 3D printing preparation.

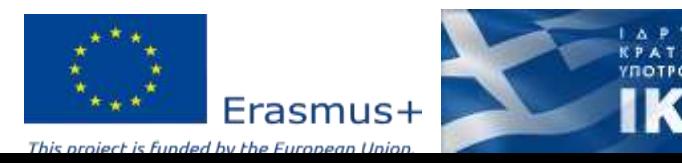

### Overview (2/2)

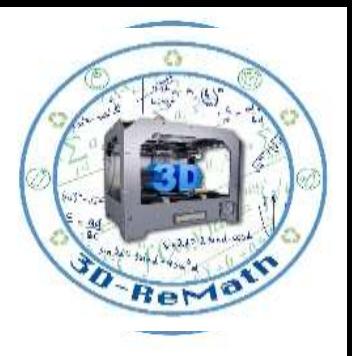

- Designing alphabet letters in SketchUp Software
- Finding alphabet letters in Thingiverse
- Importing alphabet letters in XYZ slicer
- Preparing 3D models for printing

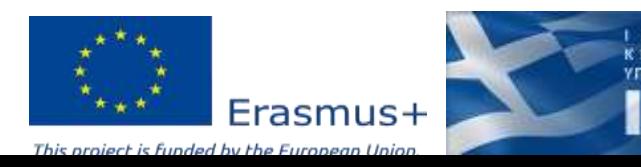

#### Designing alphabet letters in SketchUp Software (1/13)

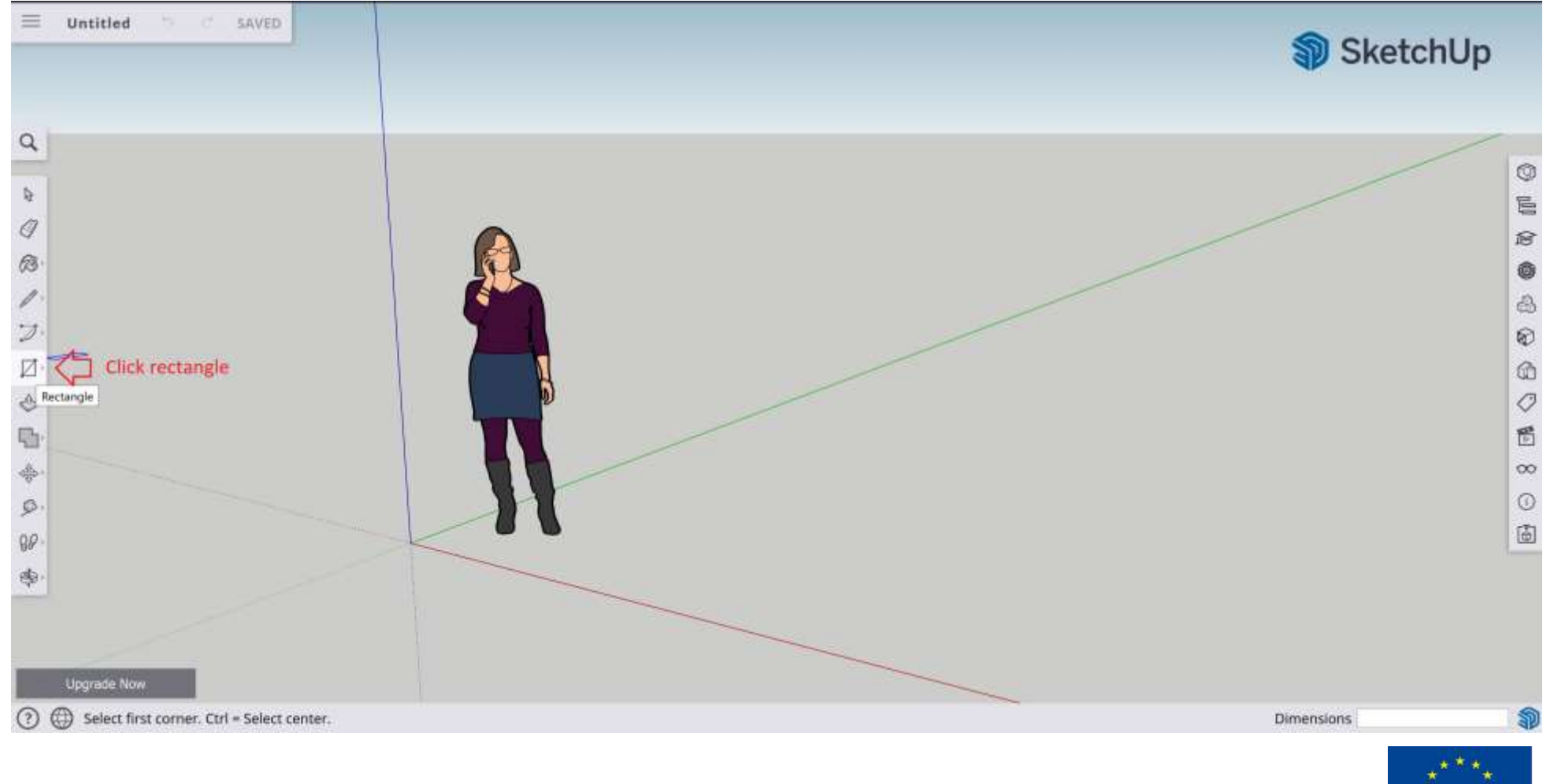

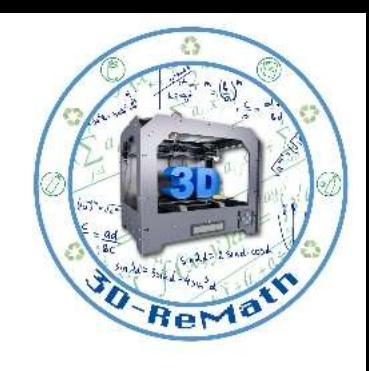

**KPATIKON**<br>Y**NOTPO**@ION

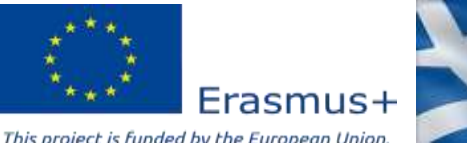

#### Designing alphabet letters in SketchUp Software (2/13)

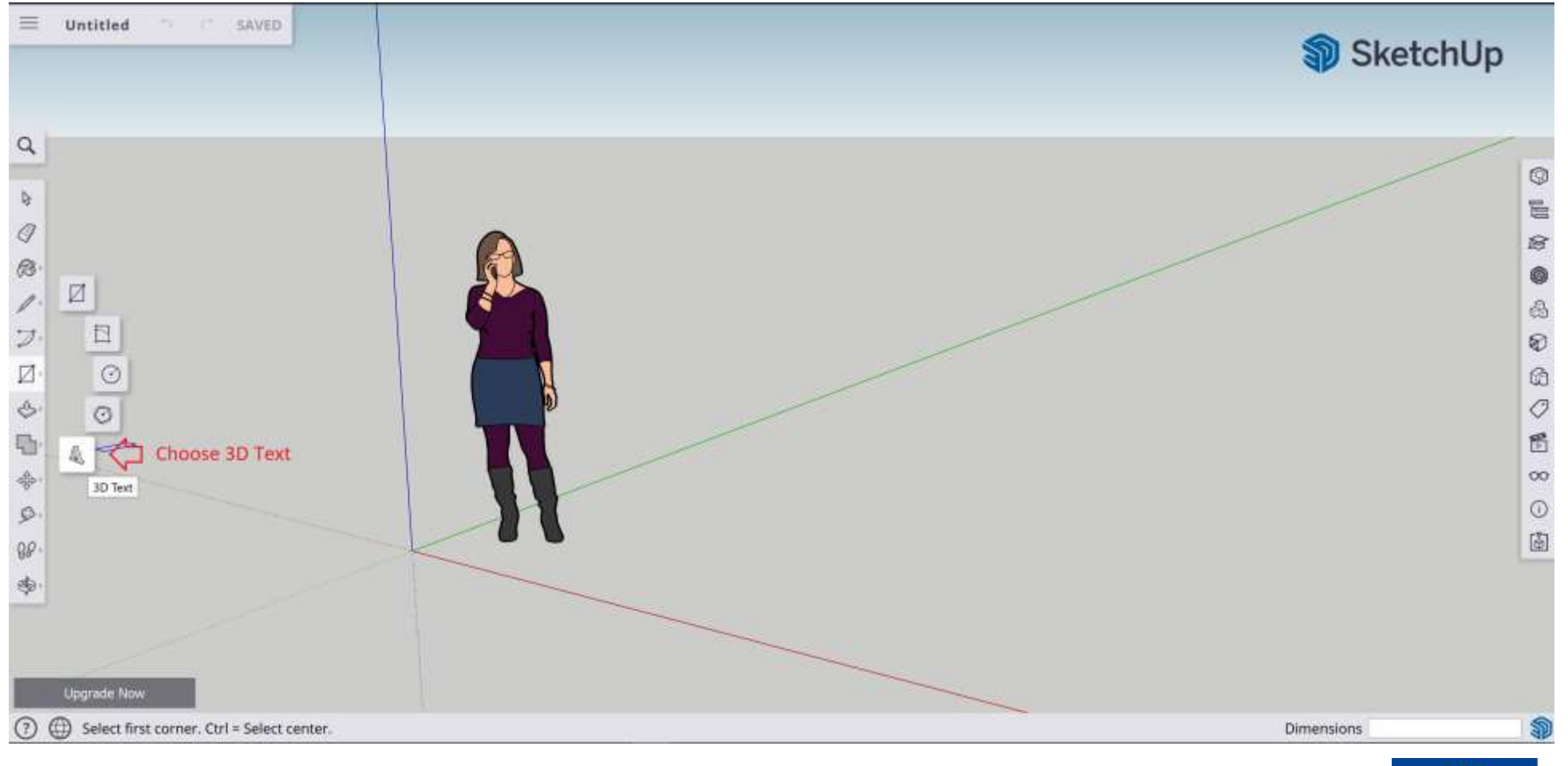

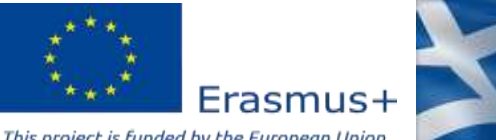

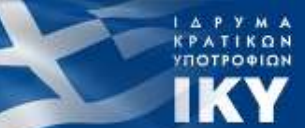

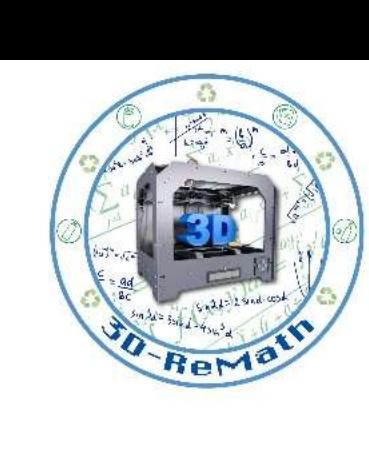

### Designing alphabet letters in SketchUp Software (3/13)

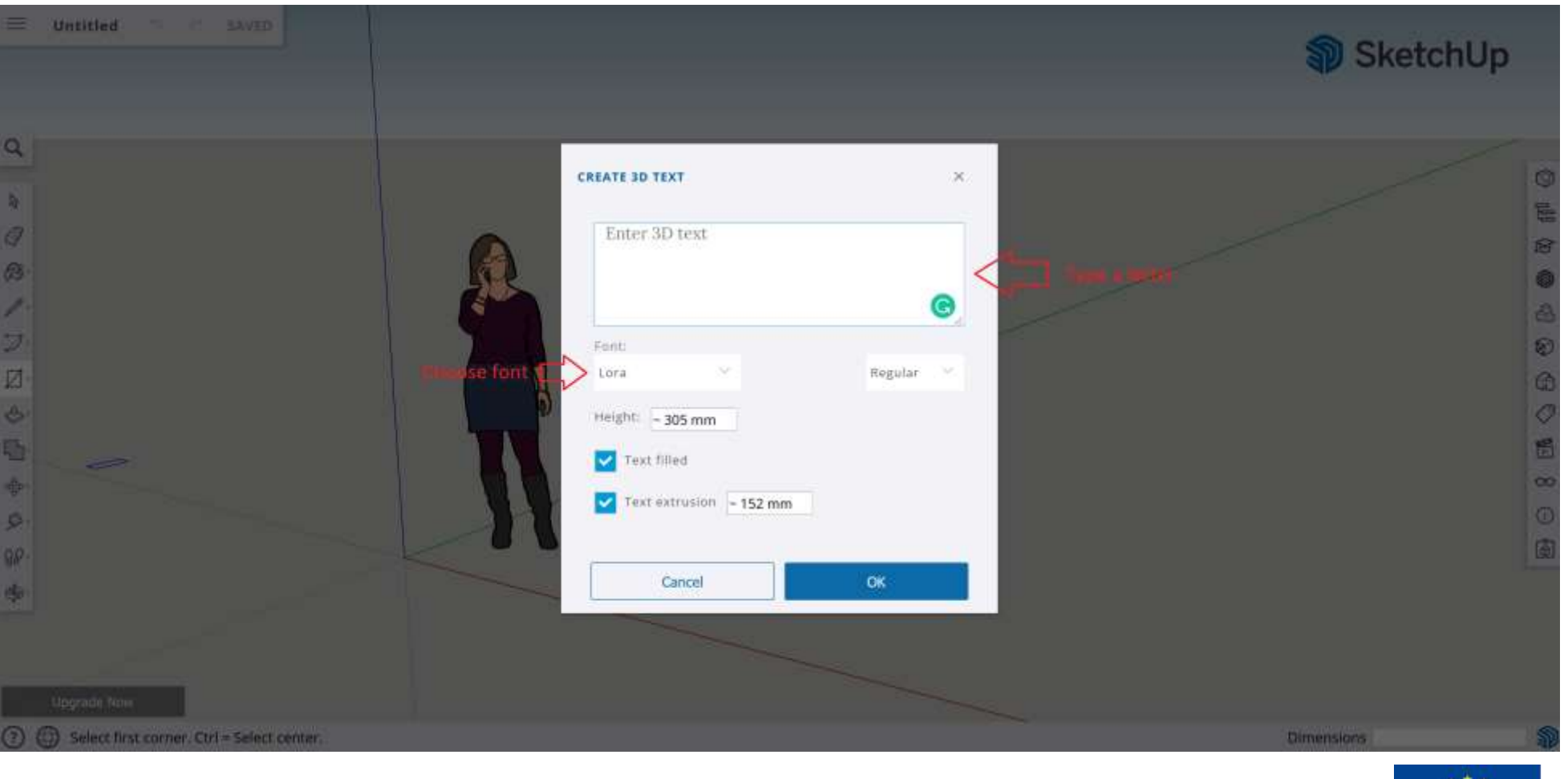

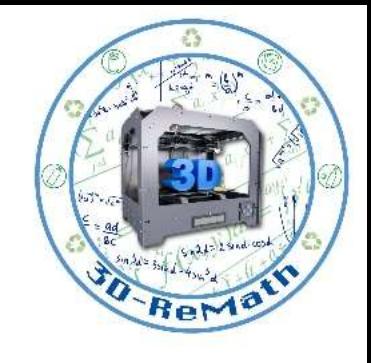

ΚΡΑΤΙΚΩΝ<br>ΥΠΟΤΡΟΦΙΩΝ

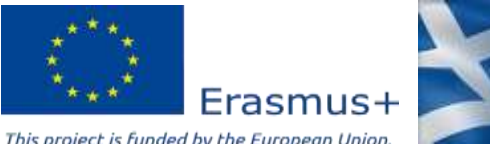

### Designing alphabet letters in SketchUp Software (4/13)

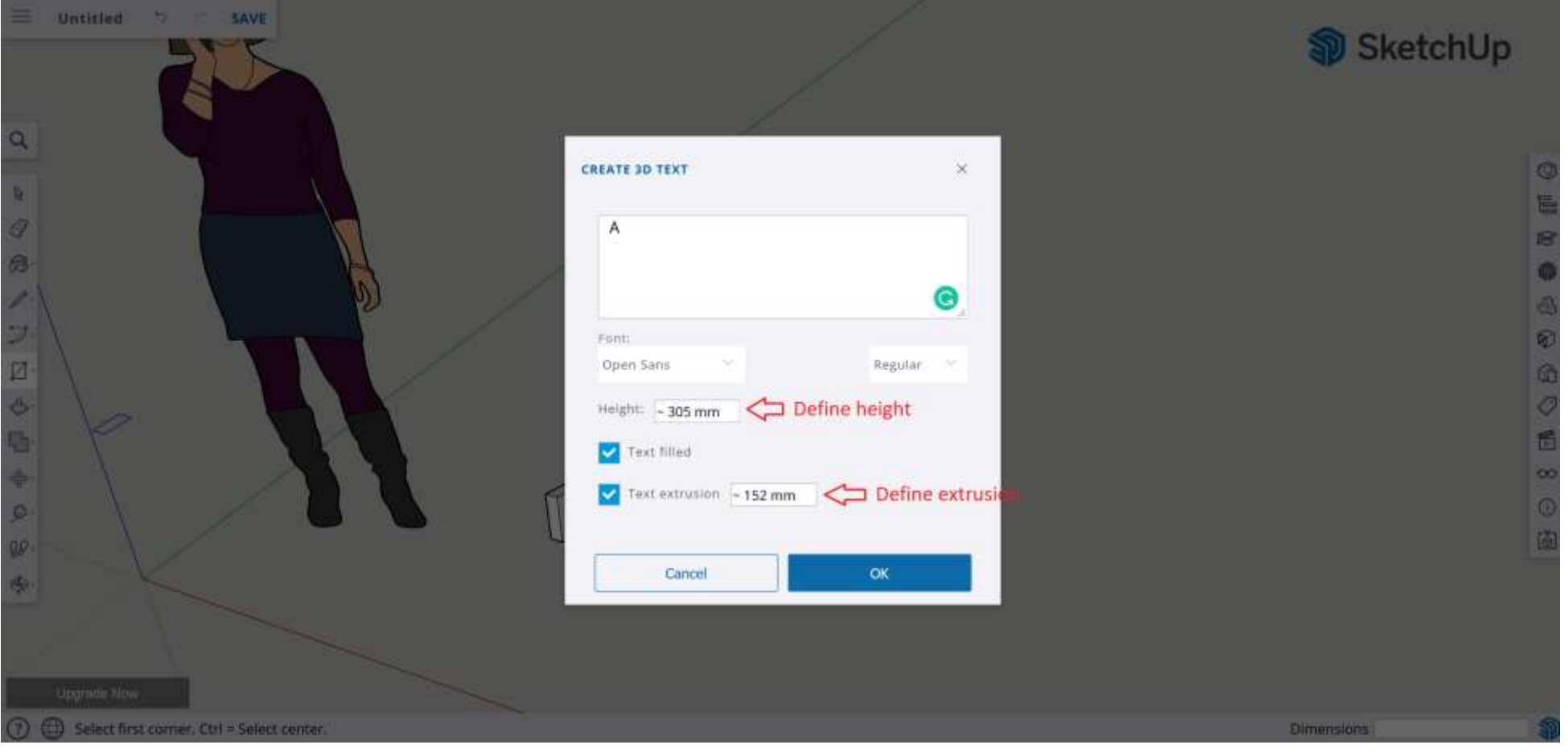

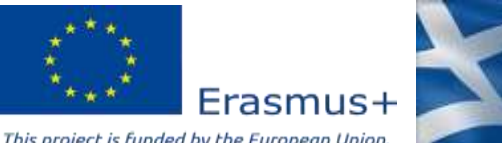

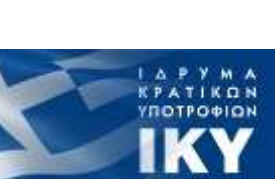

### Designing alphabet letters in SketchUp Software (5/13)

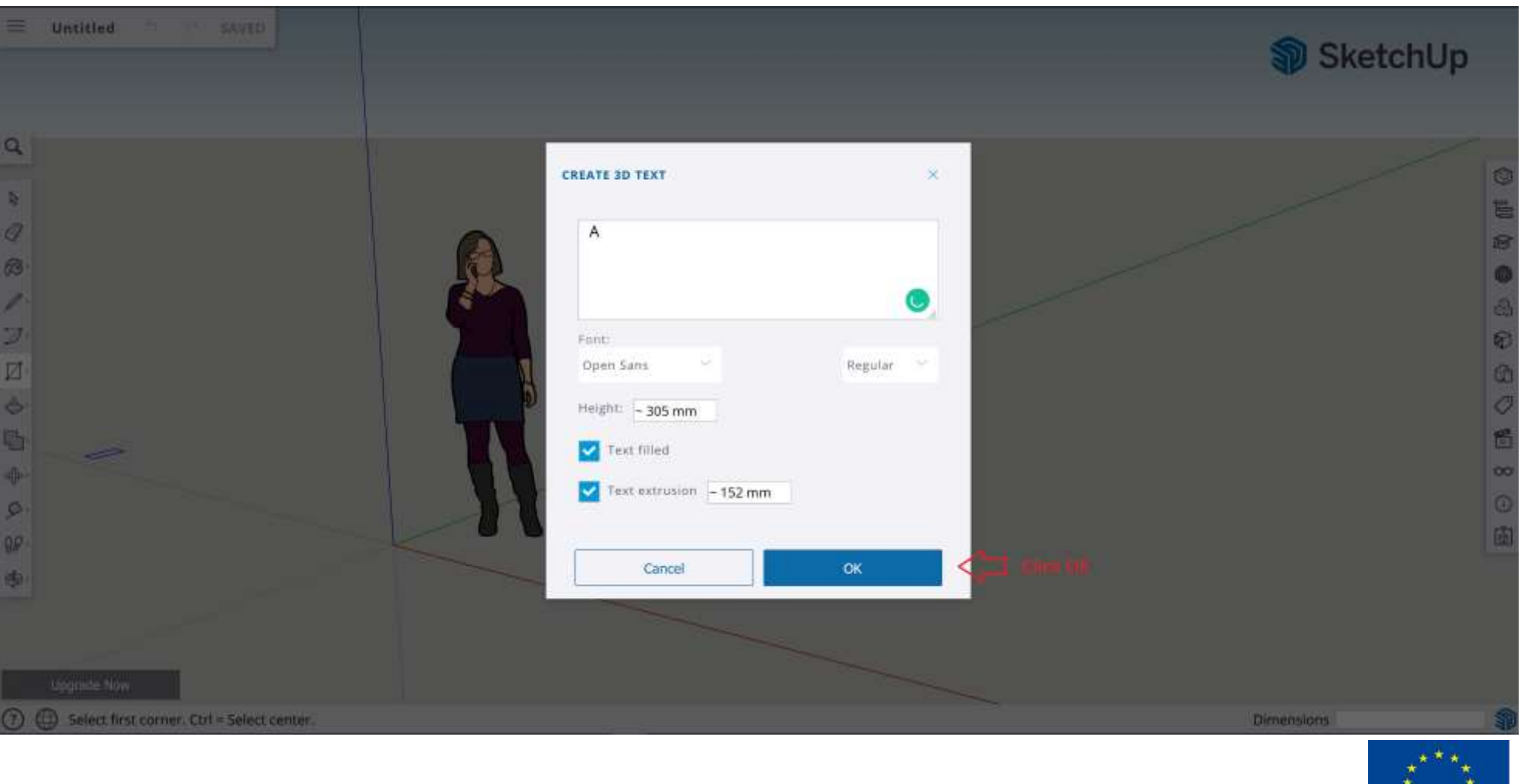

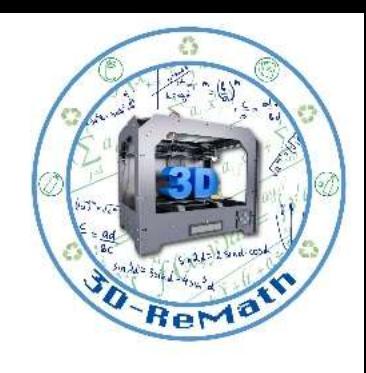

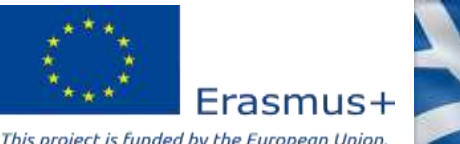

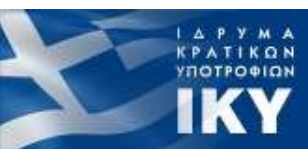

#### Designing alphabet letters in SketchUp Software (6/13)

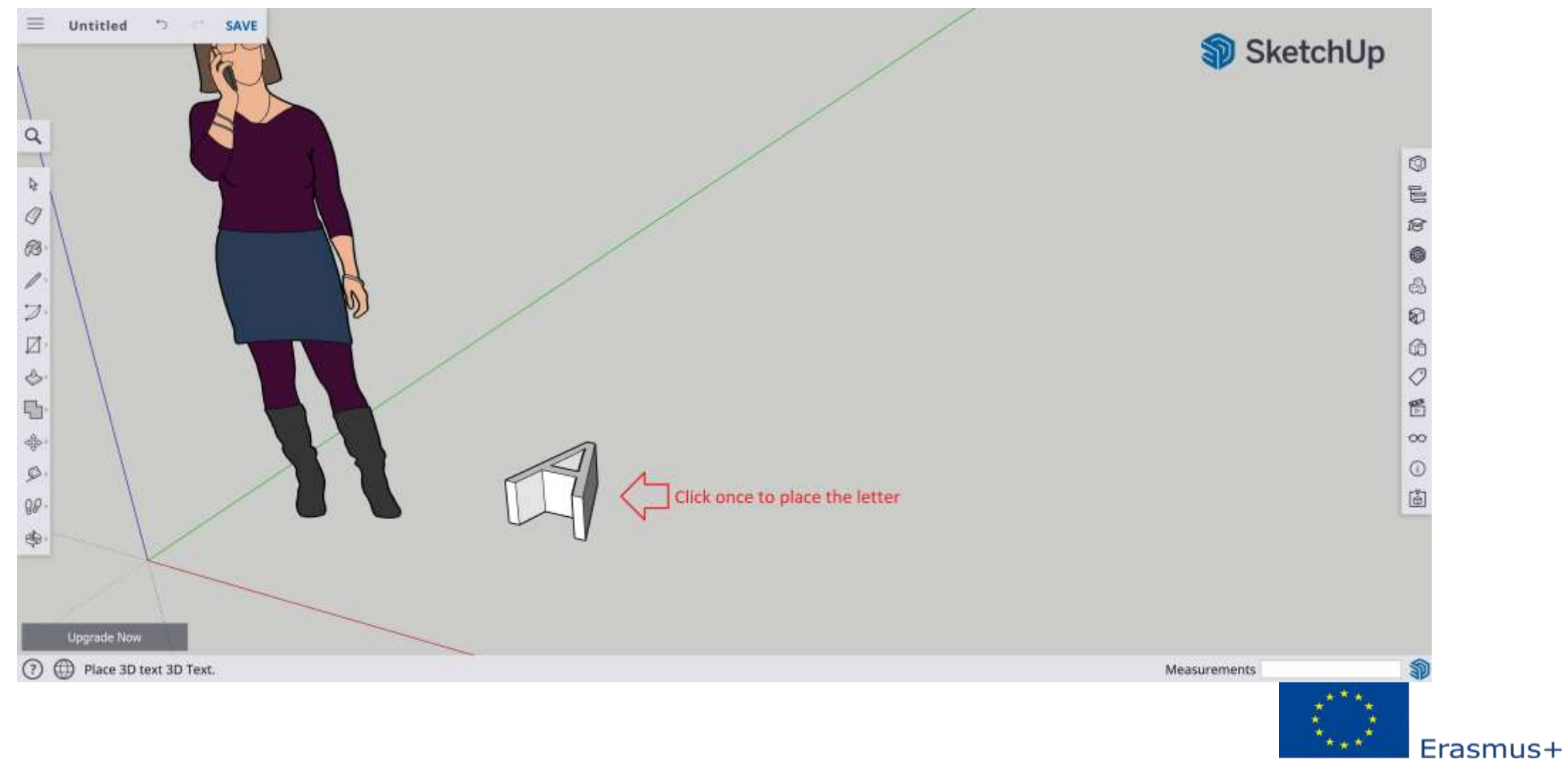

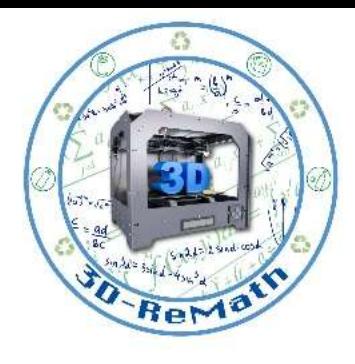

KPATIKON<br>YNOTPOOLON

This project is funded by the European Union

### Designing alphabet letters in SketchUp Software (7/13)

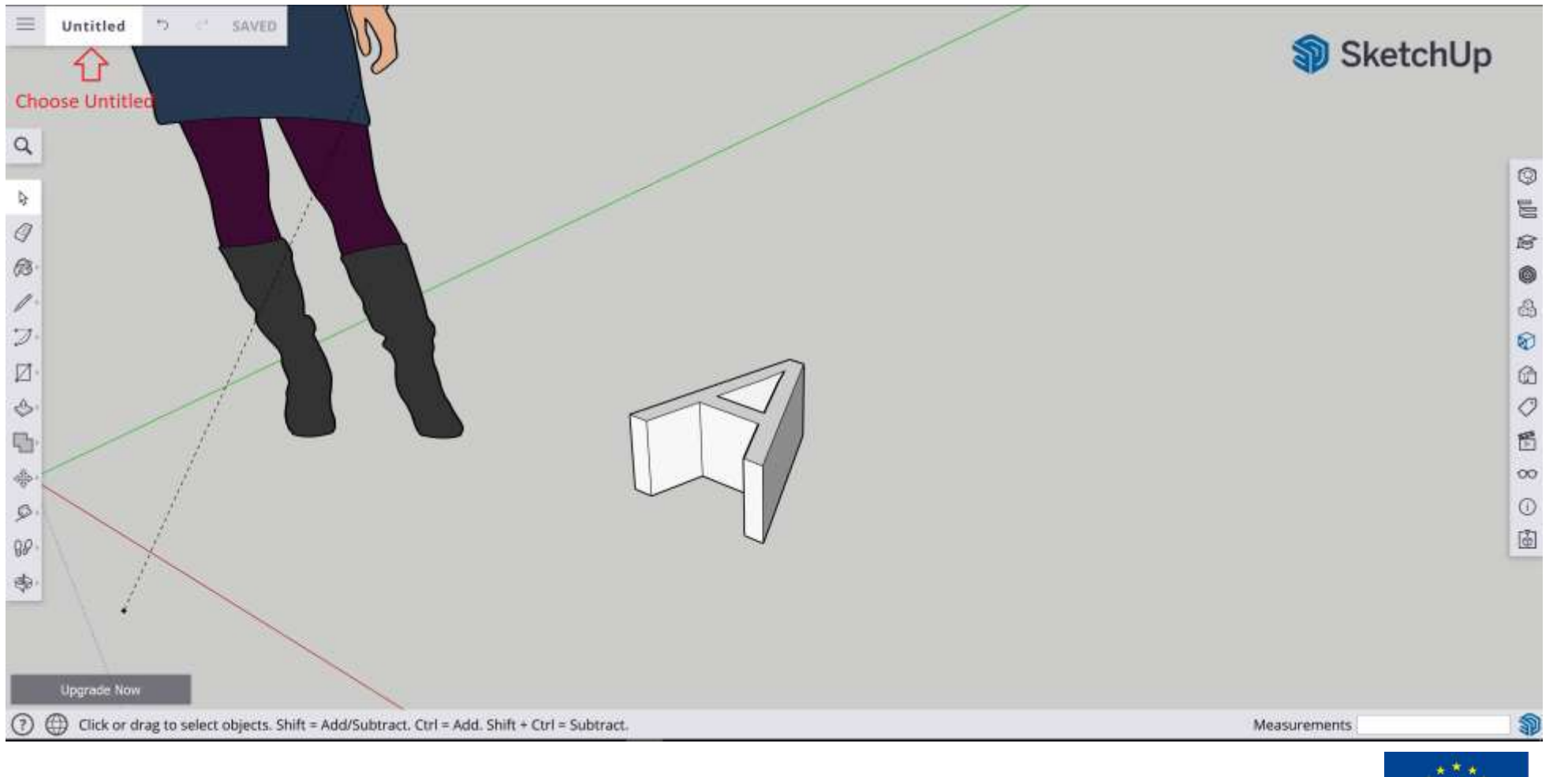

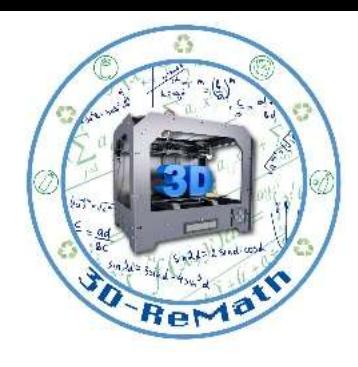

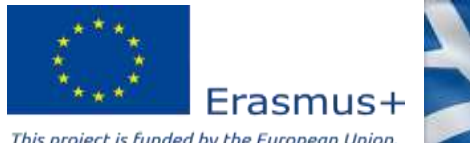

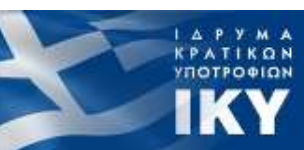

#### Designing alphabet letters in SketchUp Software (8/13)

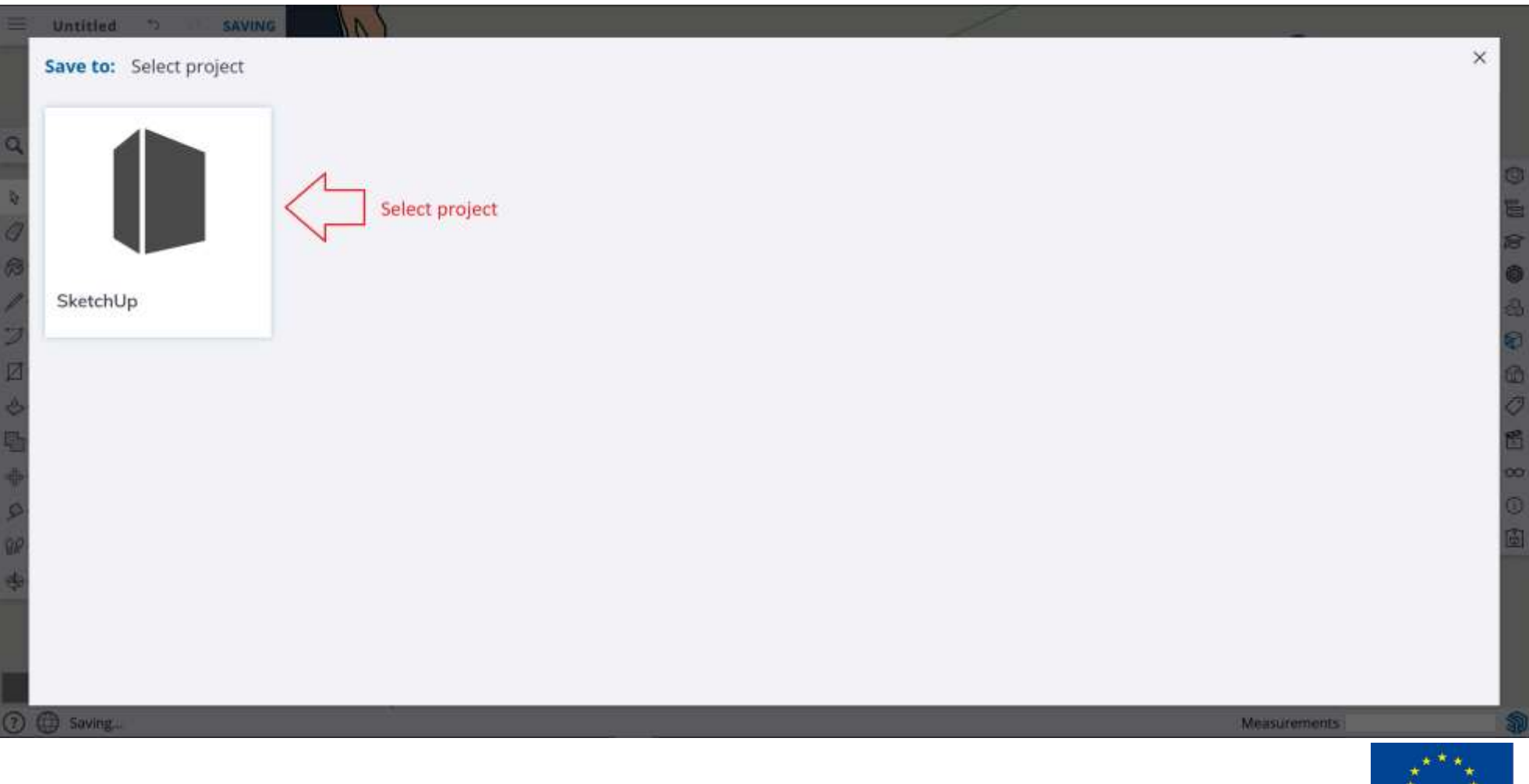

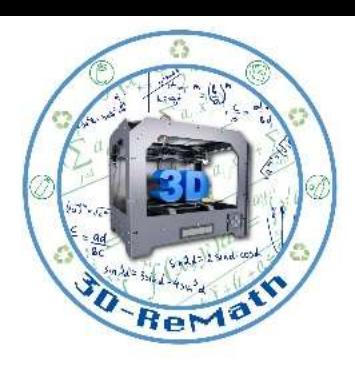

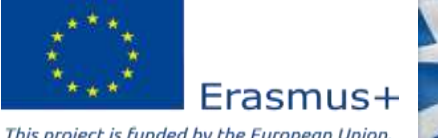

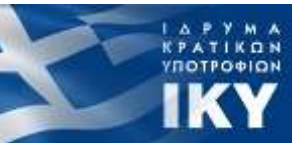

#### Designing alphabet letters in SketchUp Software (9/13)

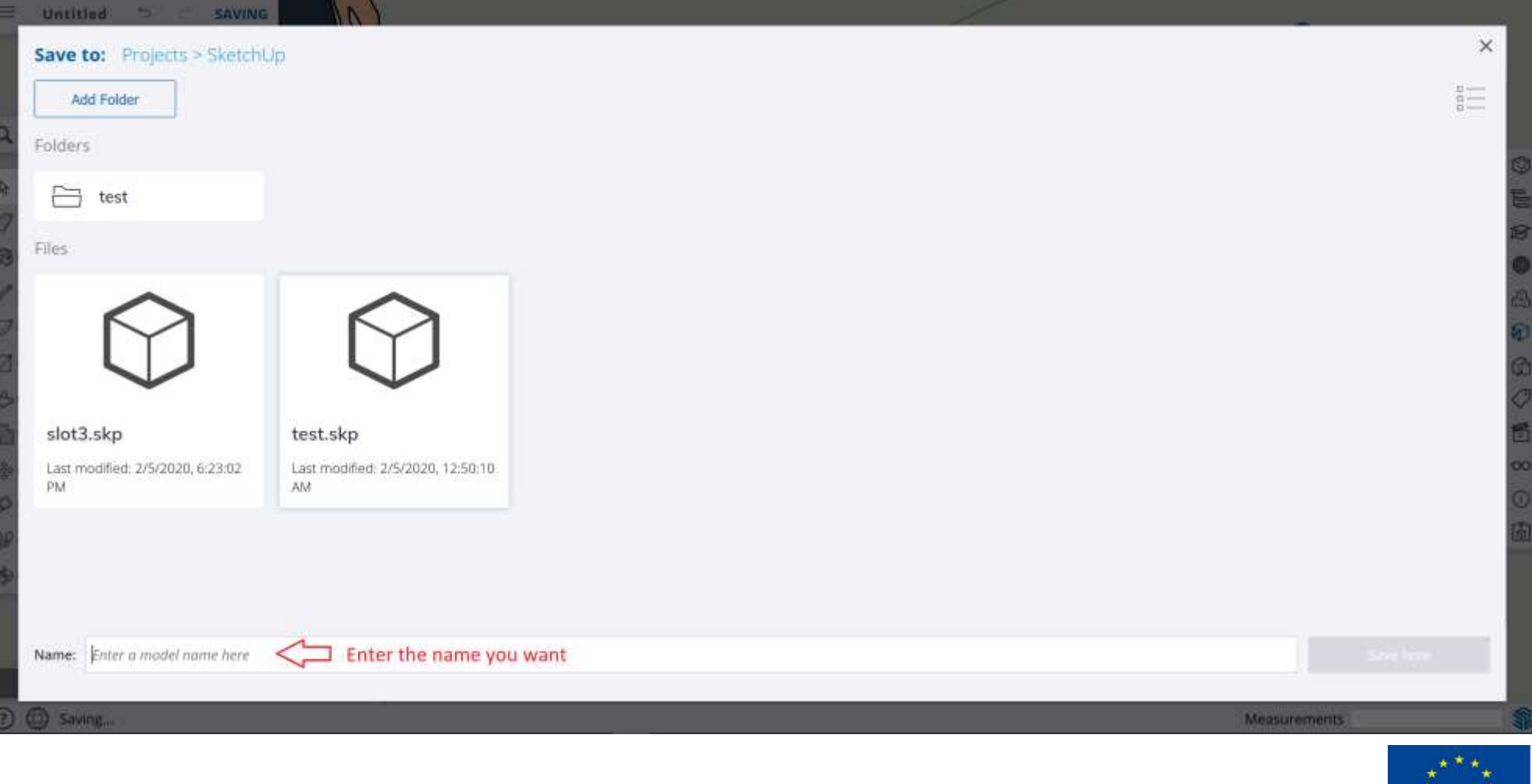

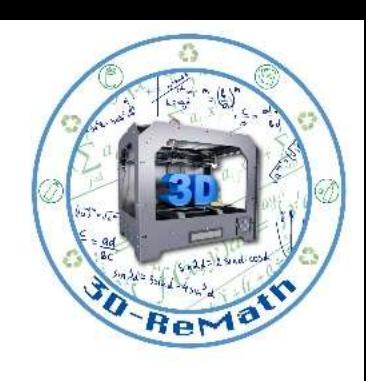

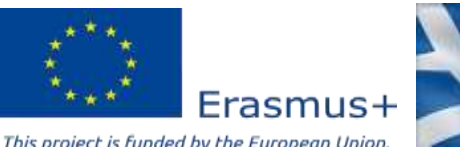

#### Designing alphabet letters in SketchUp Software (10/13)

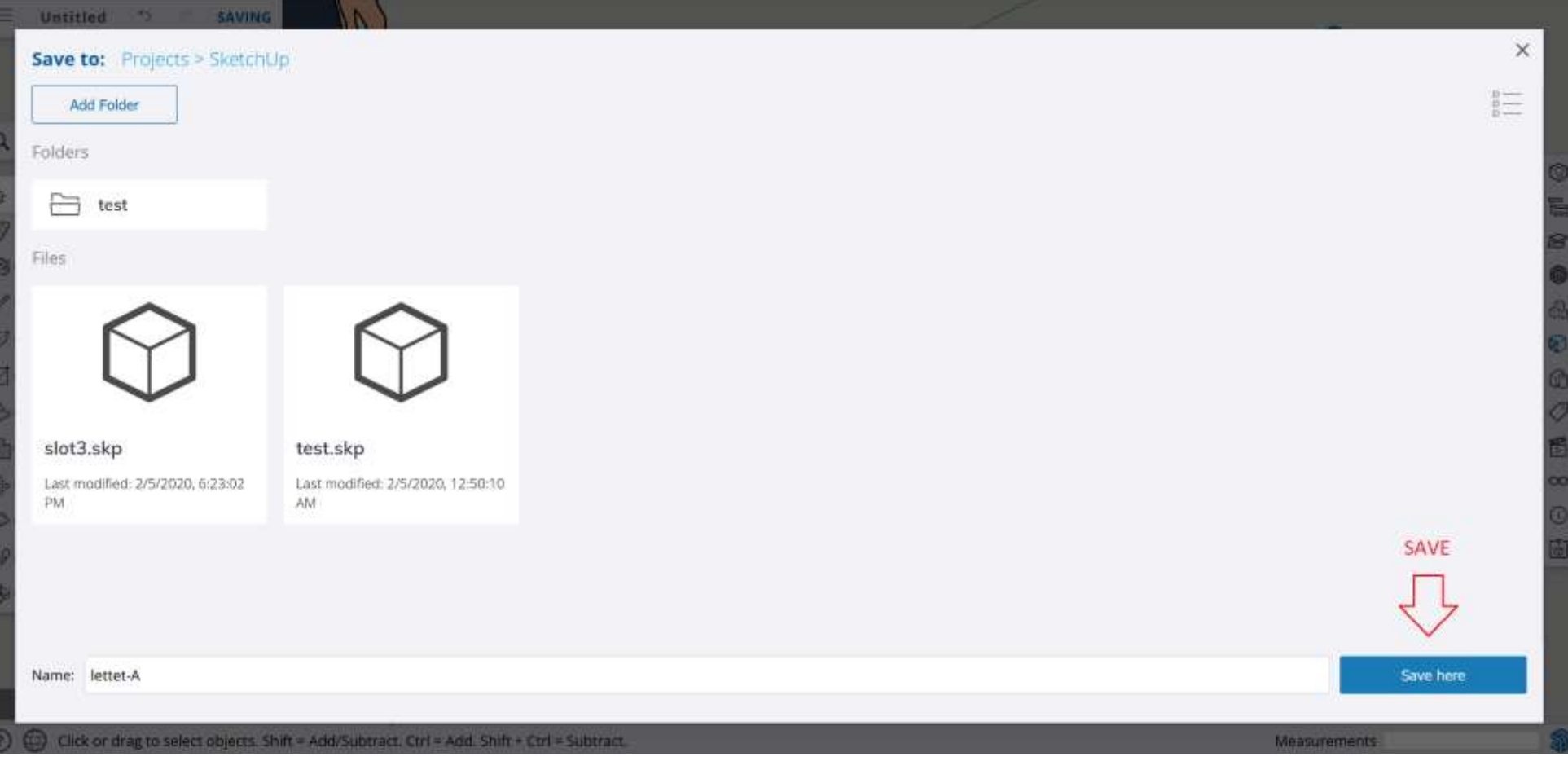

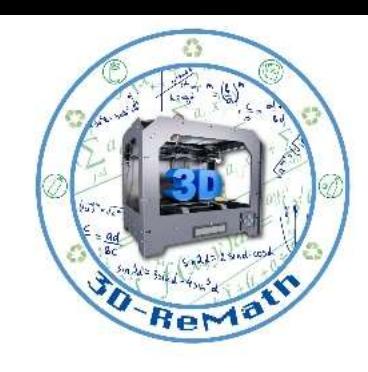

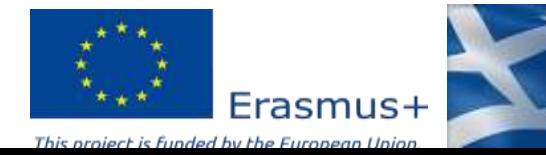

#### Designing alphabet letters in SketchUp Software (11/13)

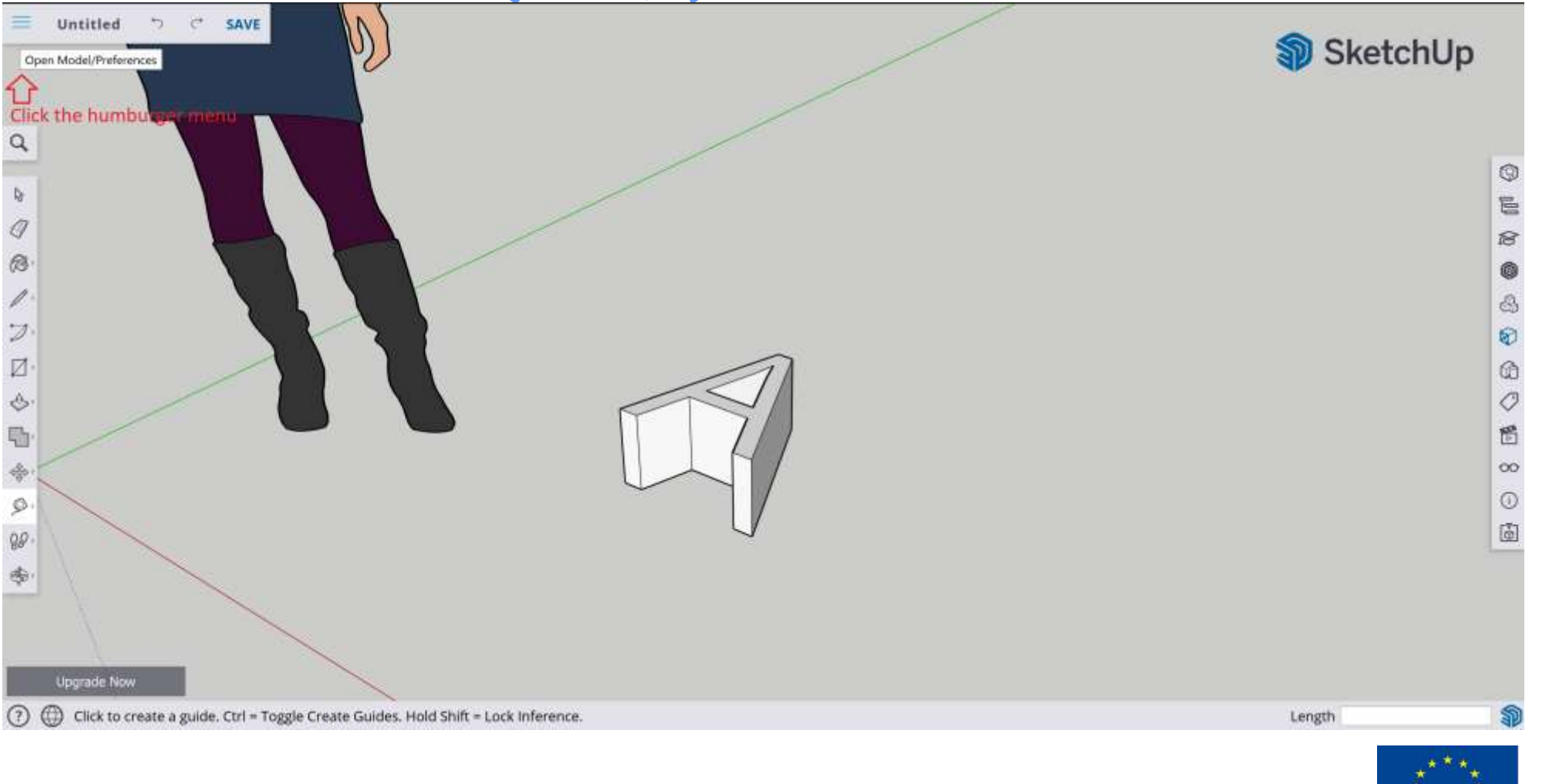

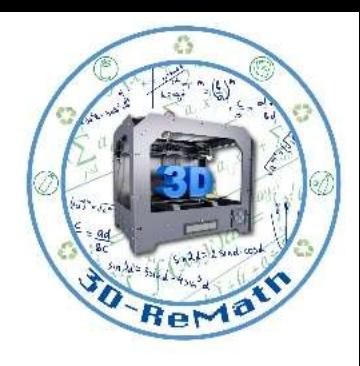

KPATIKON<br>YNOTPOOLON

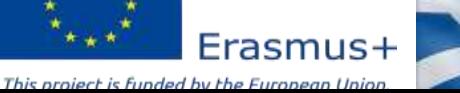

#### Designing alphabet letters in SketchUp Software (12/13)

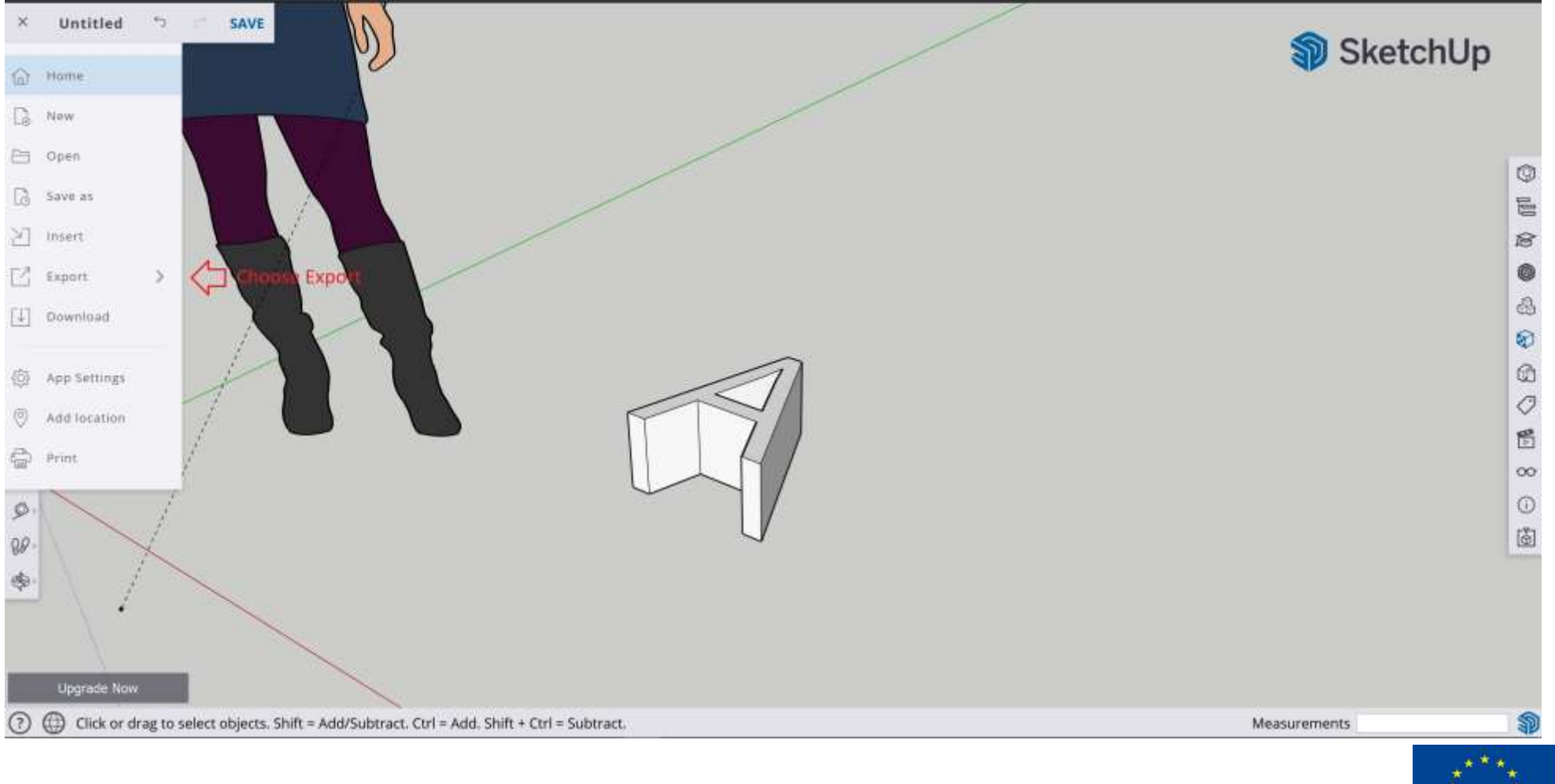

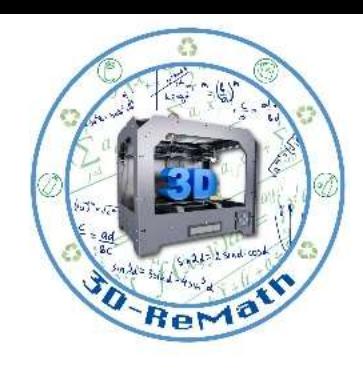

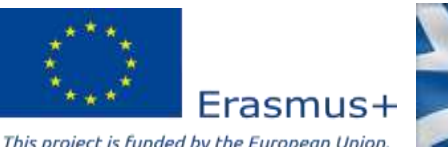

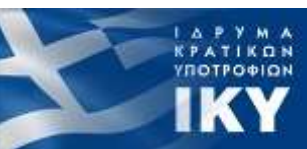

#### Designing alphabet letters in SketchUp Software (13/13)

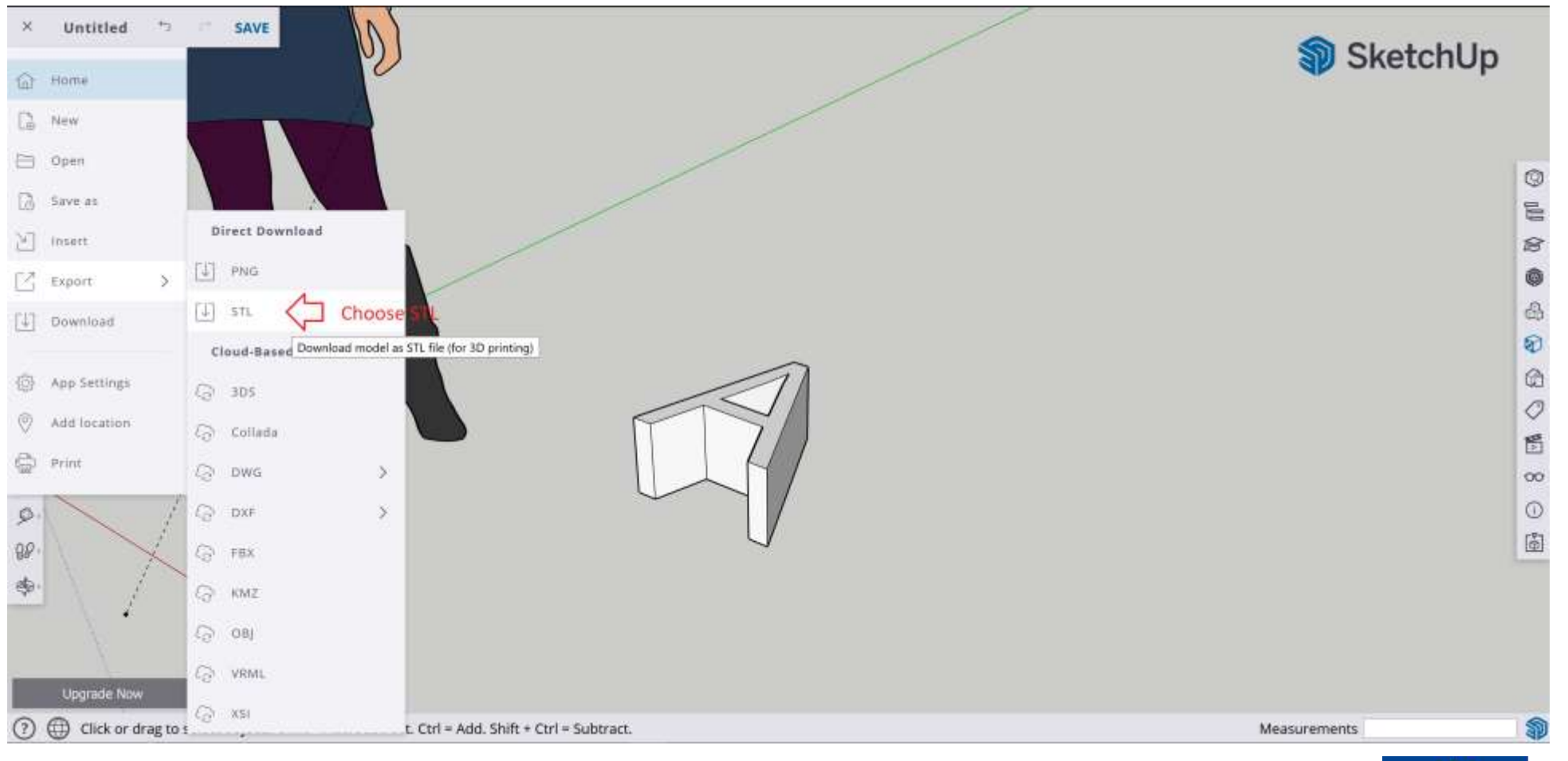

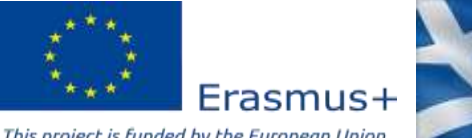

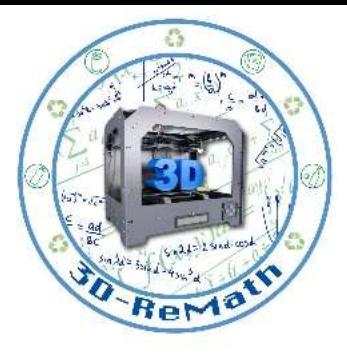

**KPATIKON YNOTPO** DION

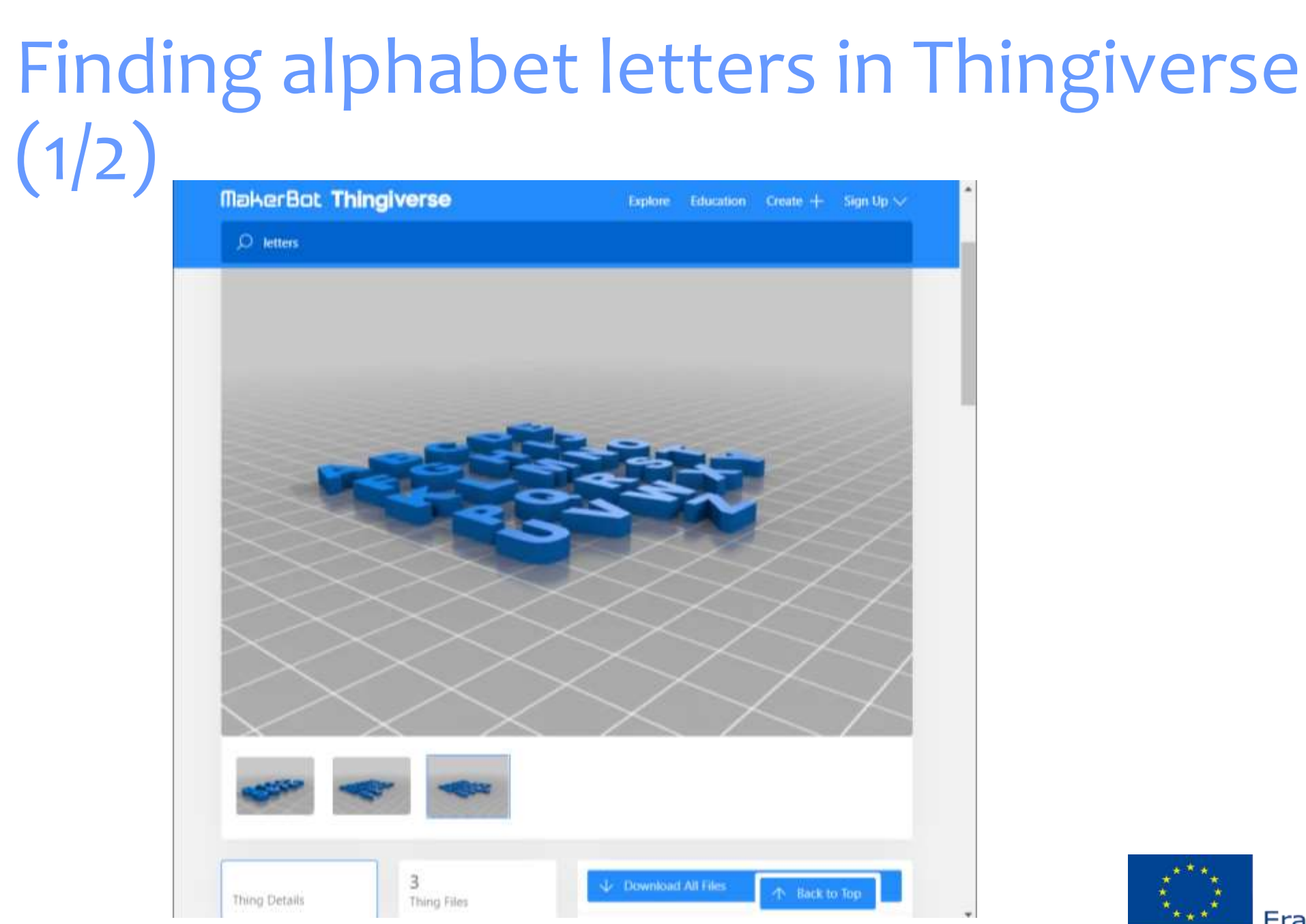

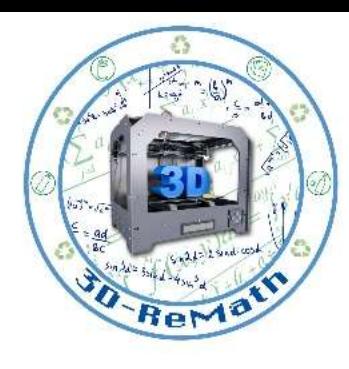

**KPATIKON**<br>YNOTPO®ION

**IKY** 

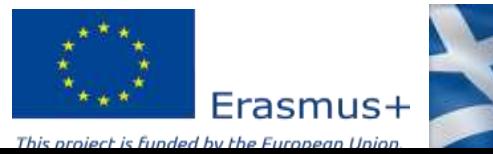

### Finding alphabet letters in Thingiverse  $(2/2)$

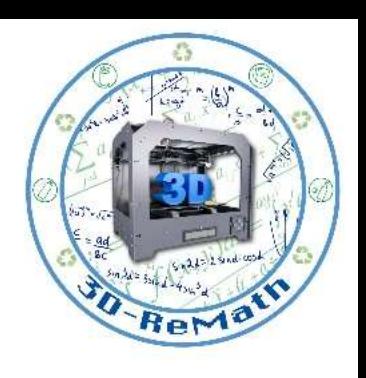

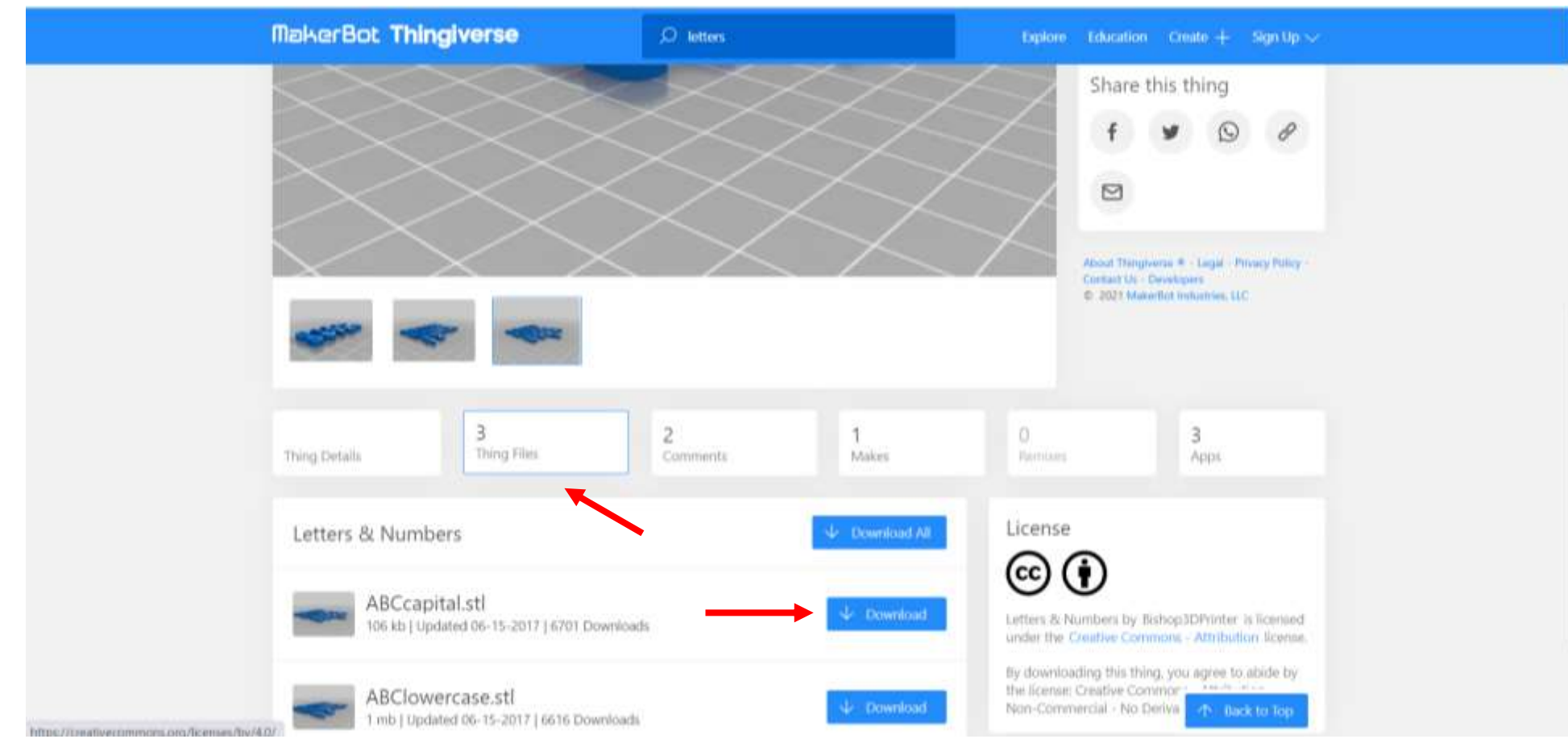

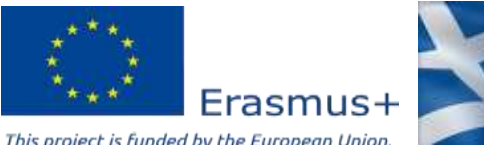

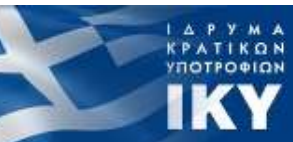

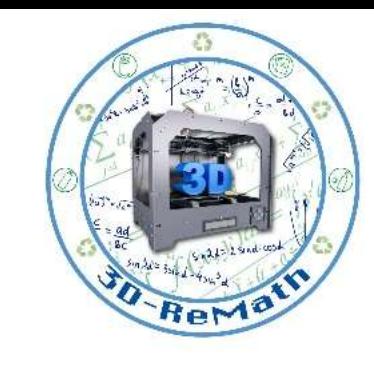

#### Importing alphabet letters in XYZ slicer  $(1/3)$

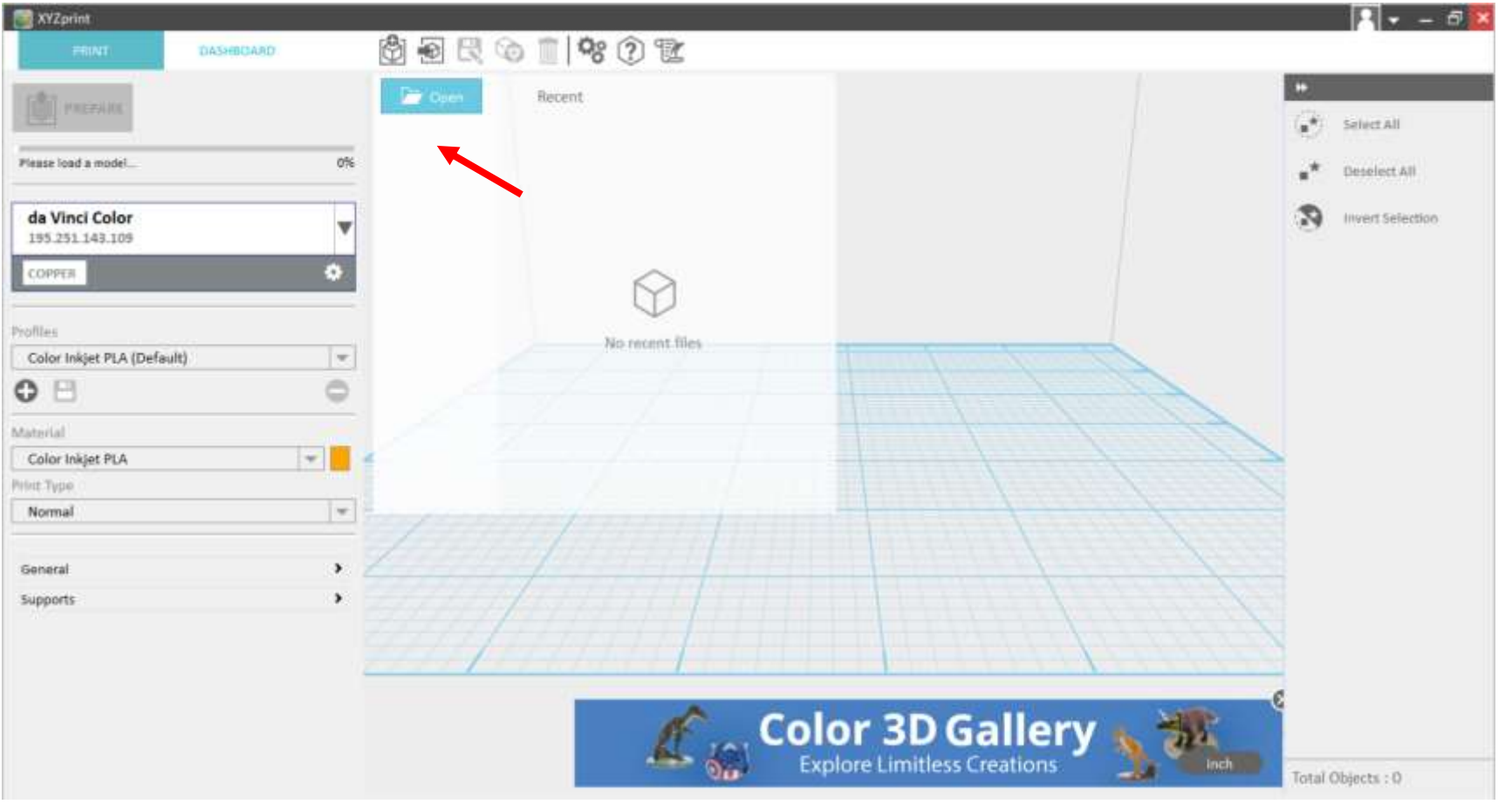

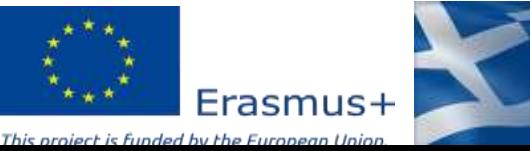

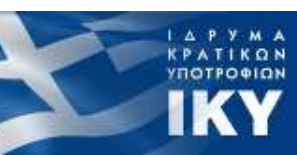

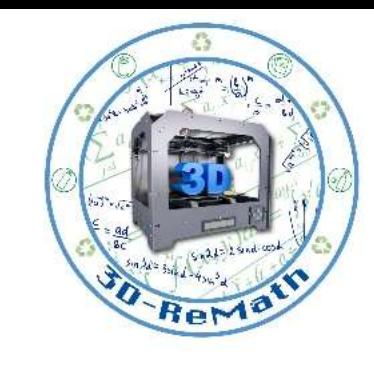

KPATIKON

#### Importing alphabet letters in XYZ slicer  $(2/3)$

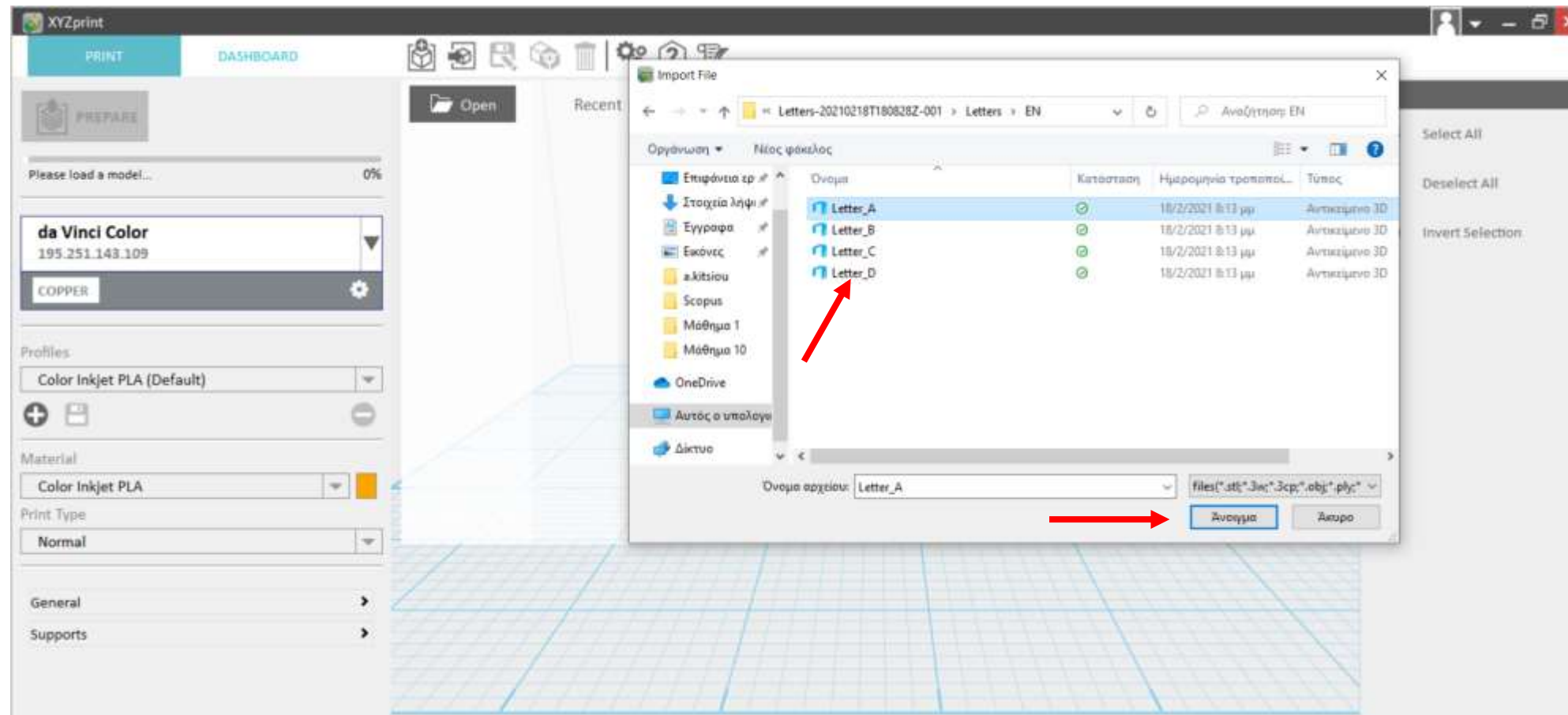

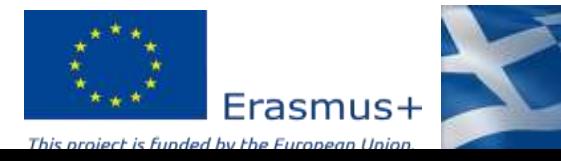

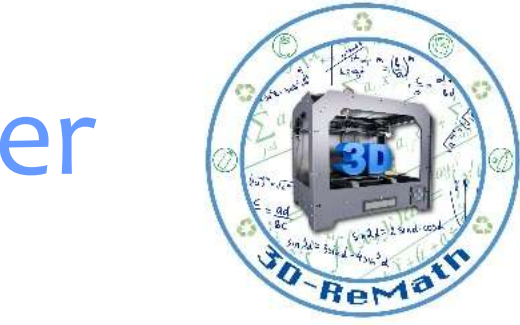

#### Importing alphabet letters in XYZ slicer  $(3/3)$

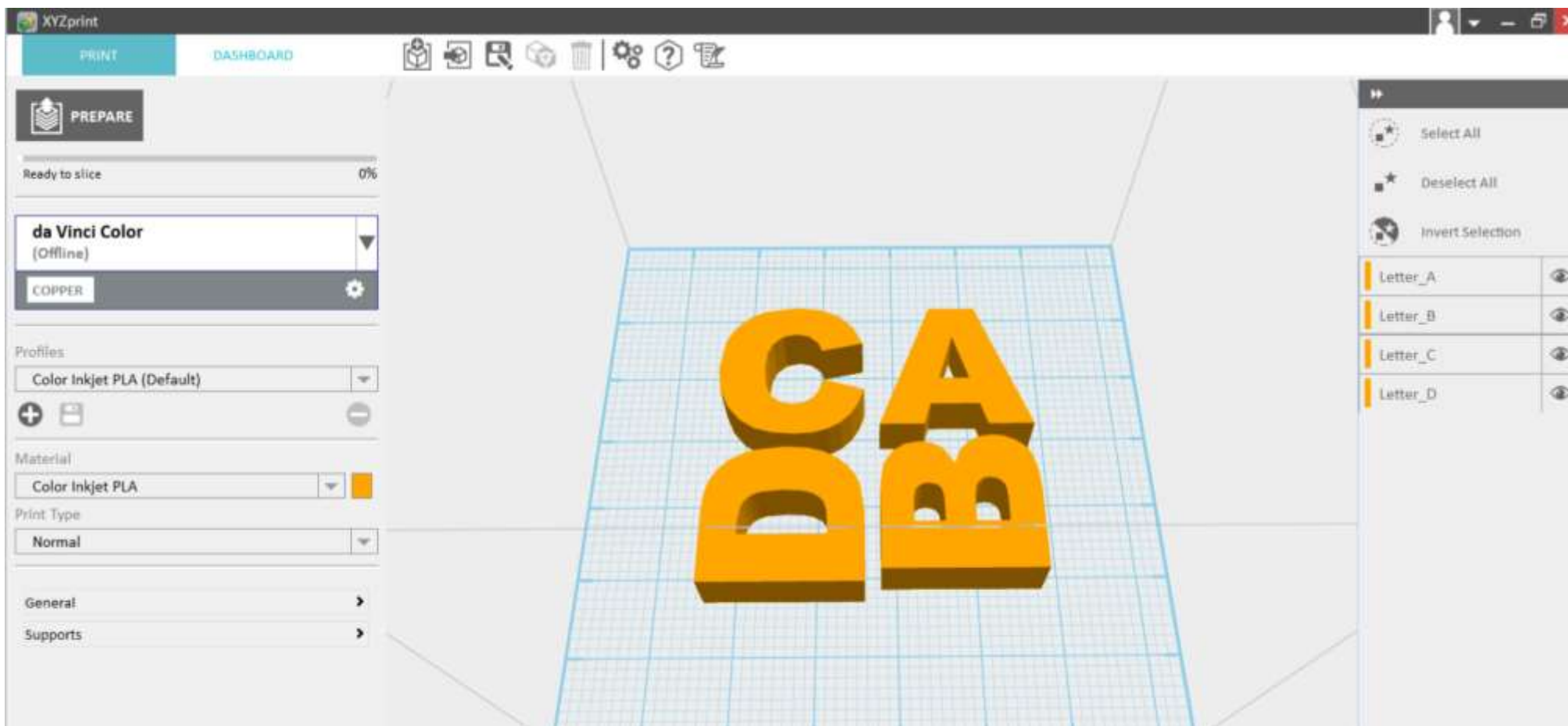

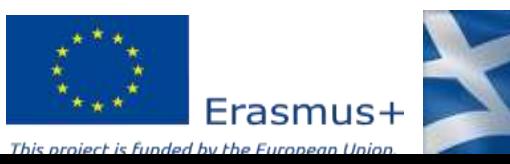

**KPATIKON** 

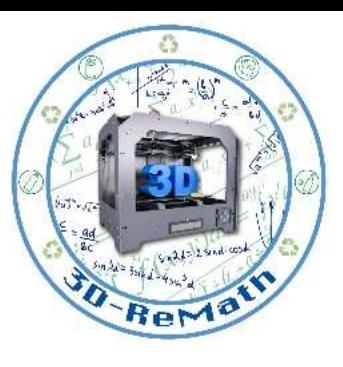

ΙΔΡΥΜΑ<br>ΚΡΑΤΙΚΩΝ<br>ΥΠΟΤΡΟΦΙΩΝ

IKY

# Preparing 3D models for printing (1/6)

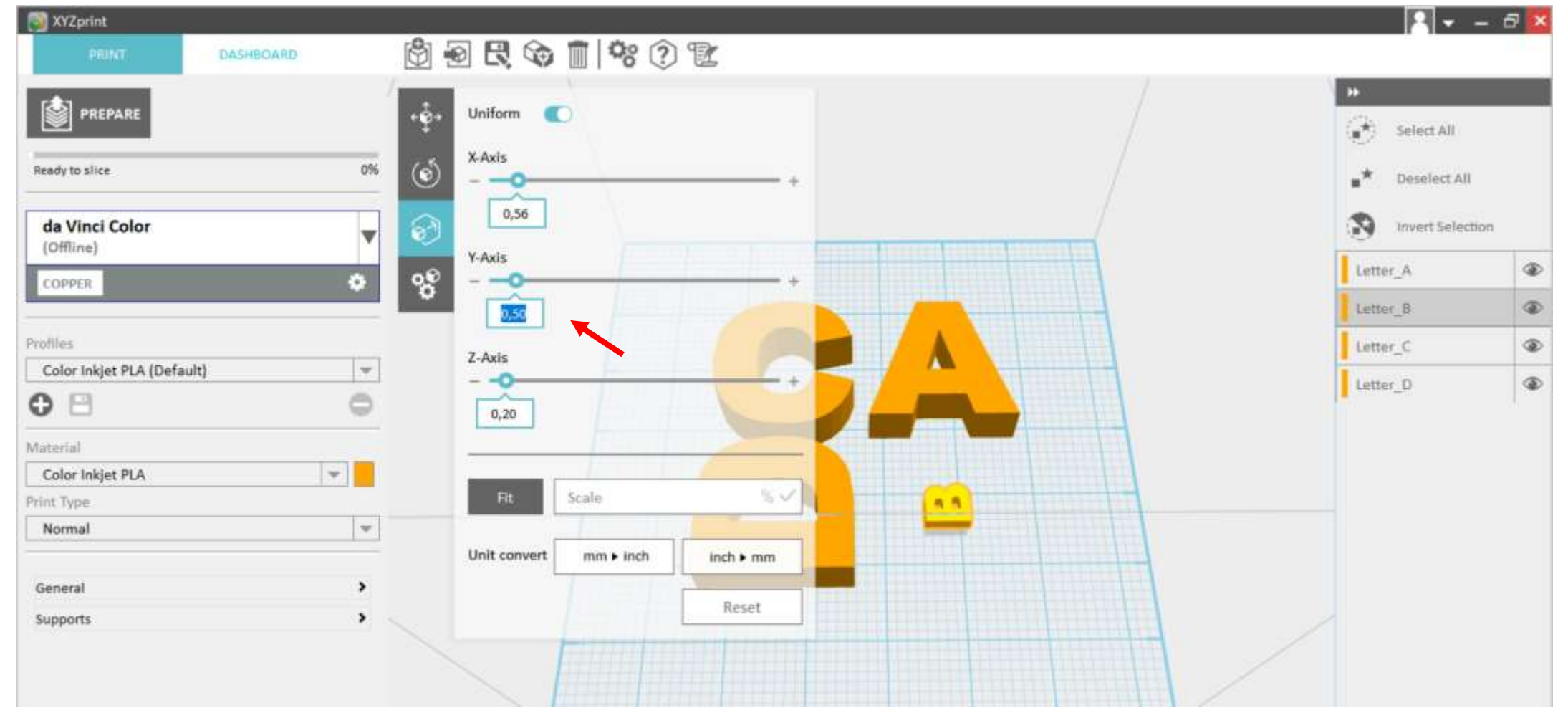

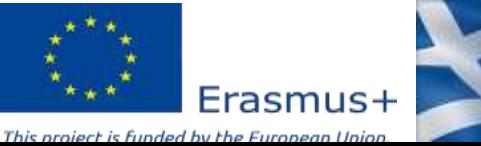

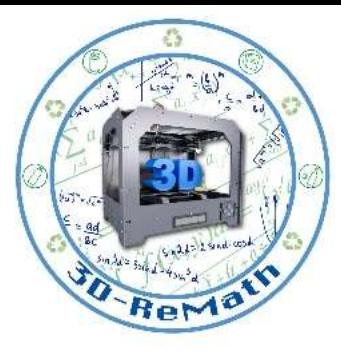

# Preparing 3D models for printing (2/6)

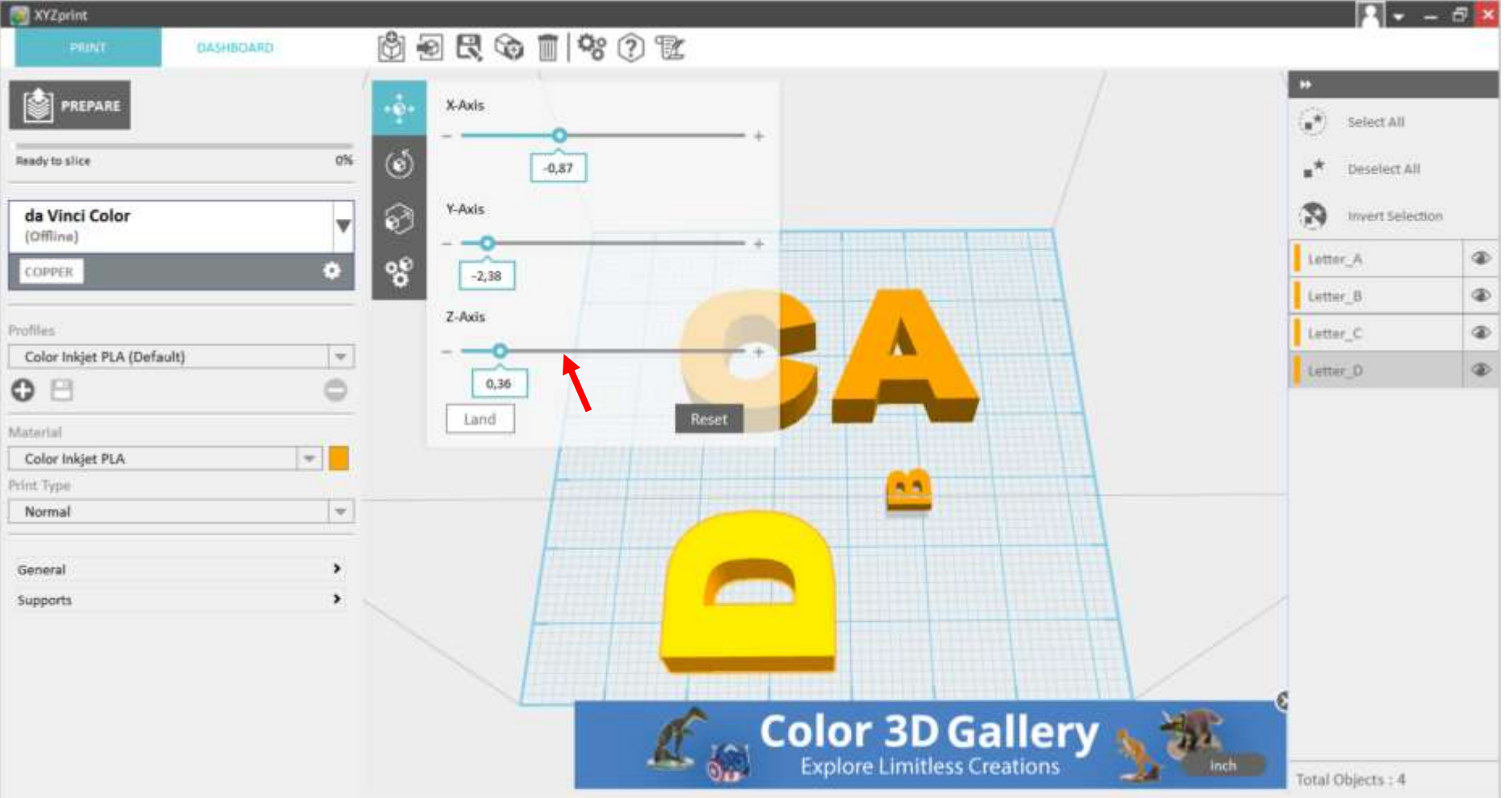

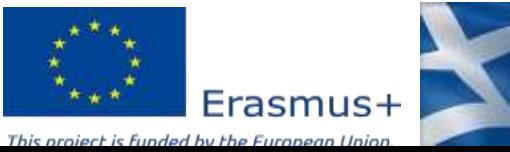

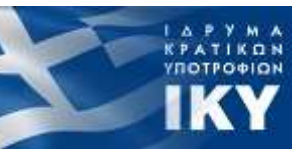

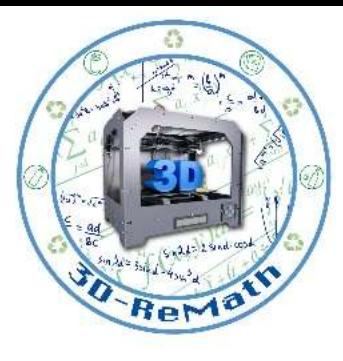

# Preparing 3D models for printing (3/6)

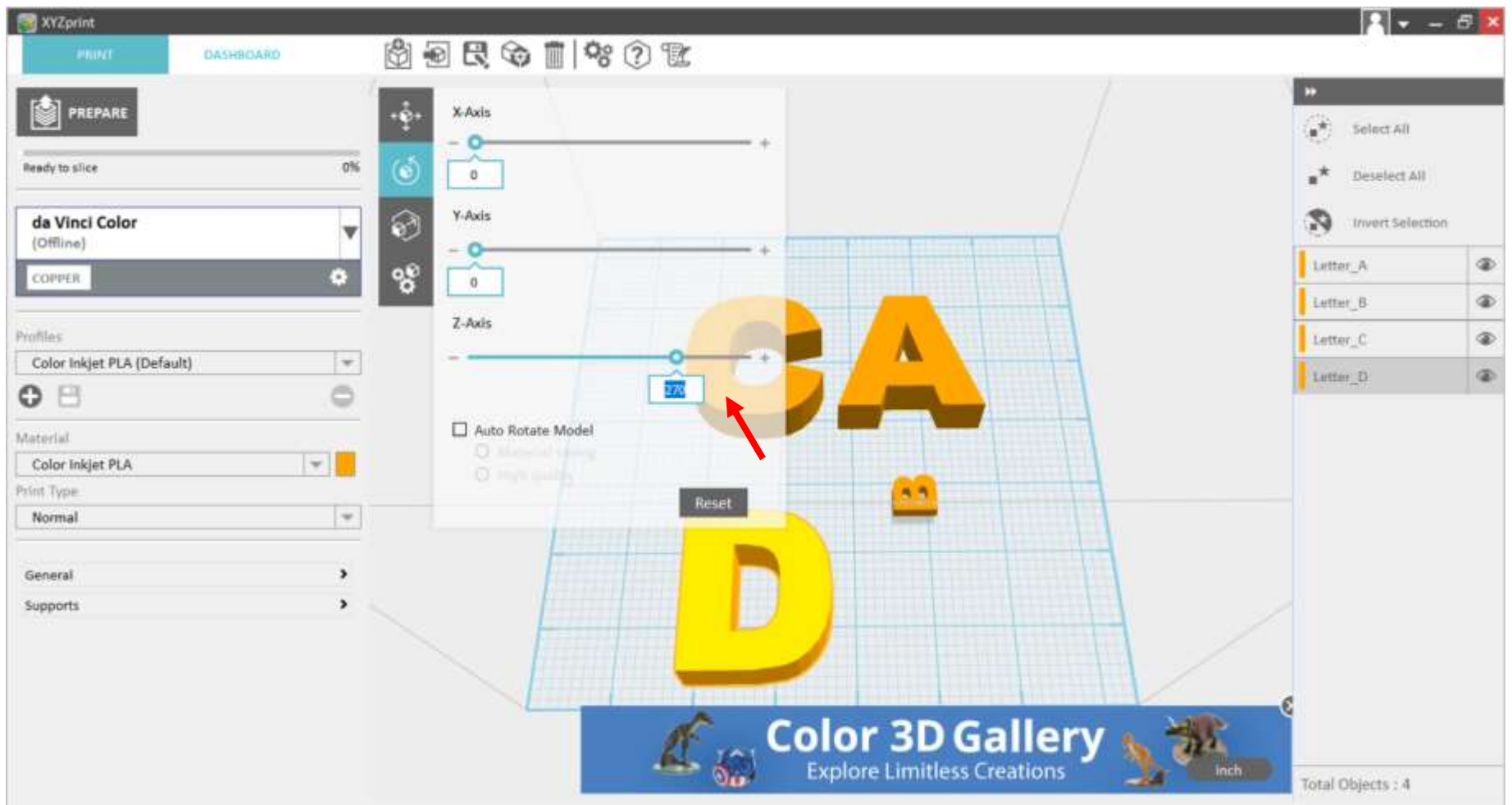

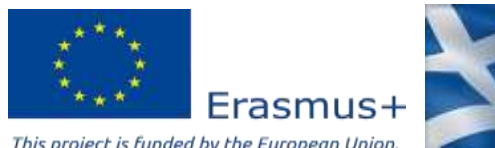

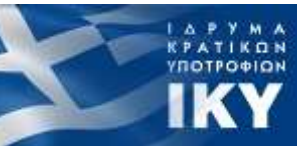

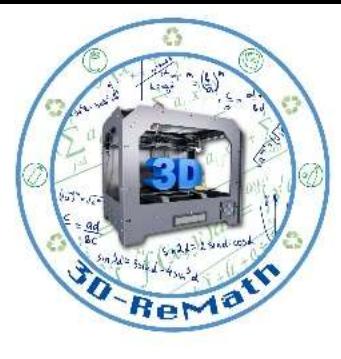

# Preparing 3D models for printing (5/6)

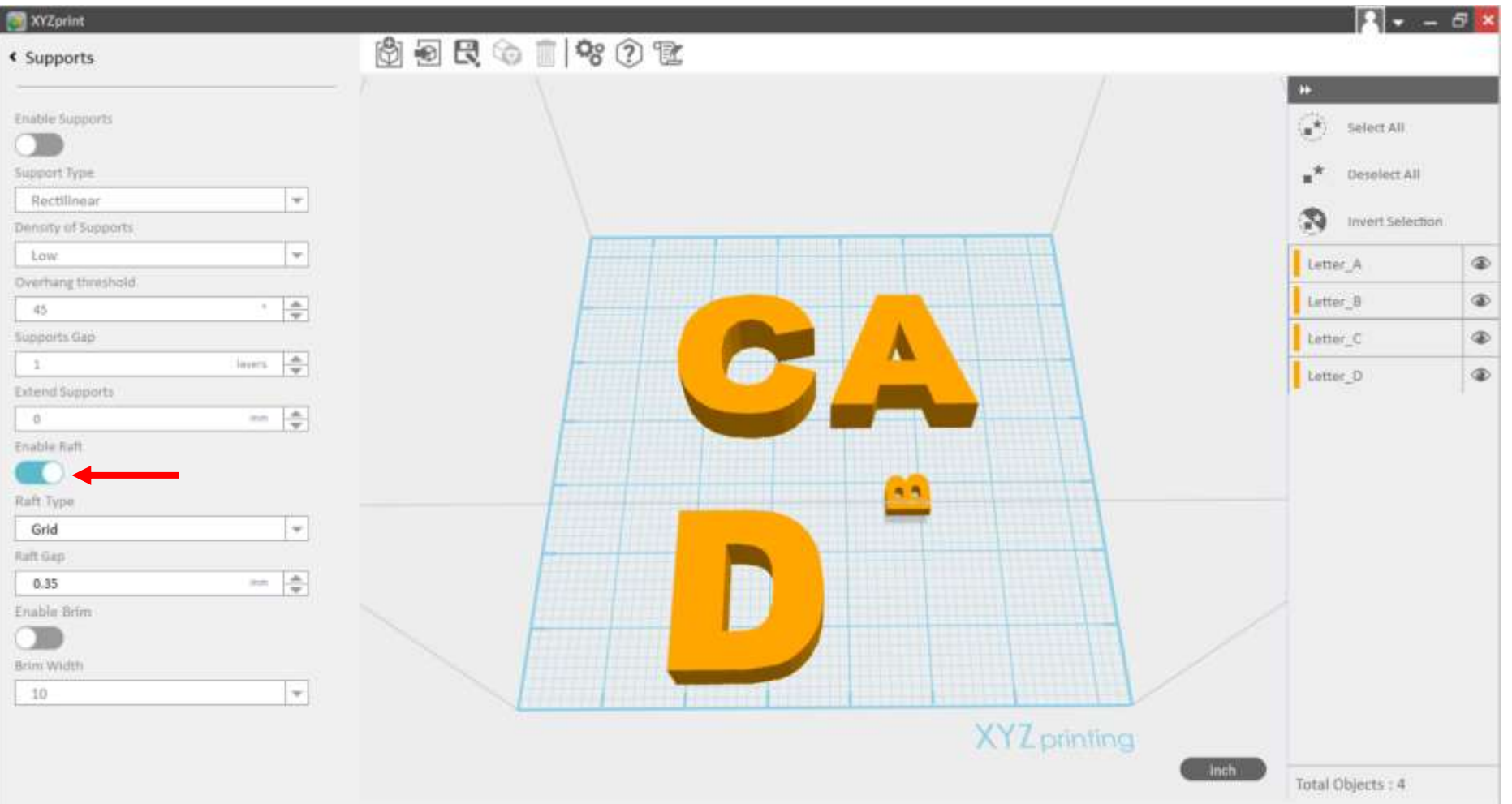

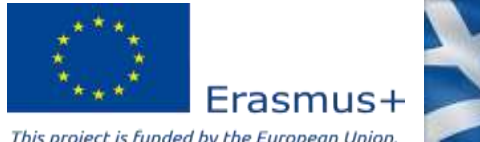

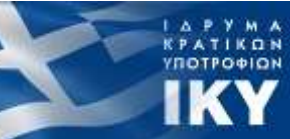

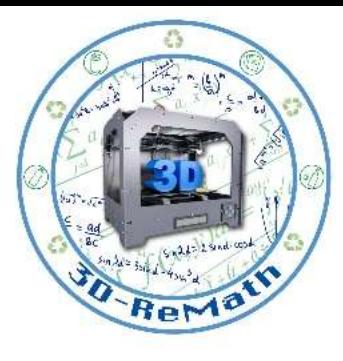

# Preparing 3D models for printing (4/6)

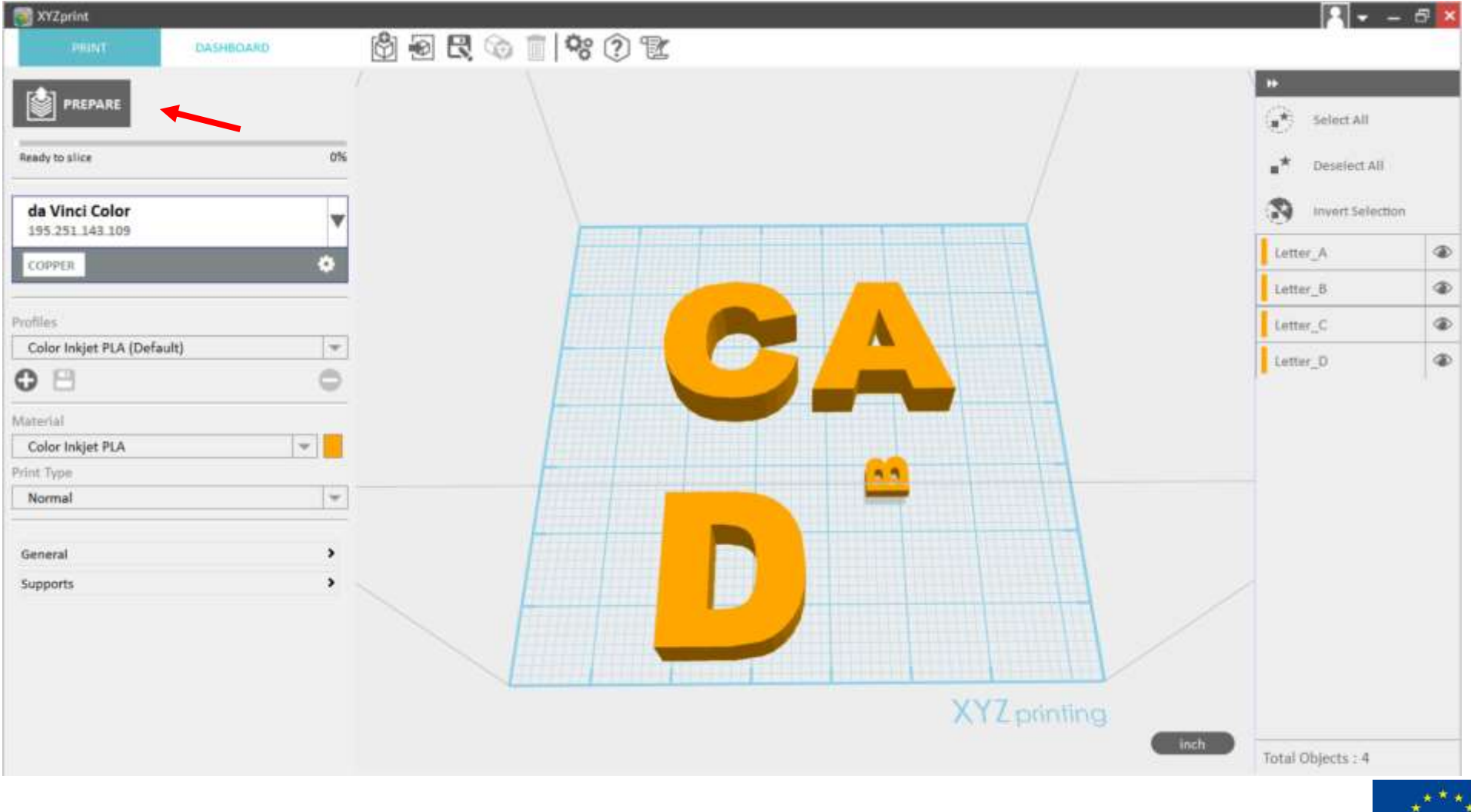

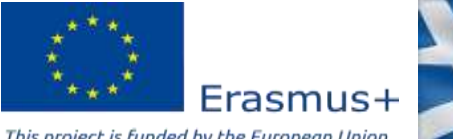

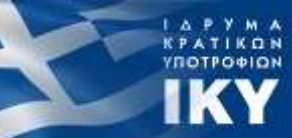

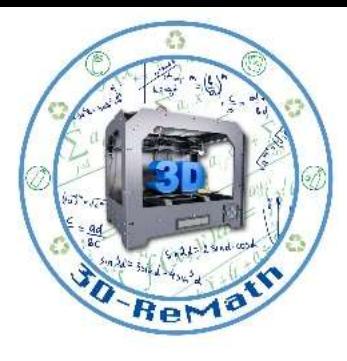

# Preparing 3D models for printing (6/6)

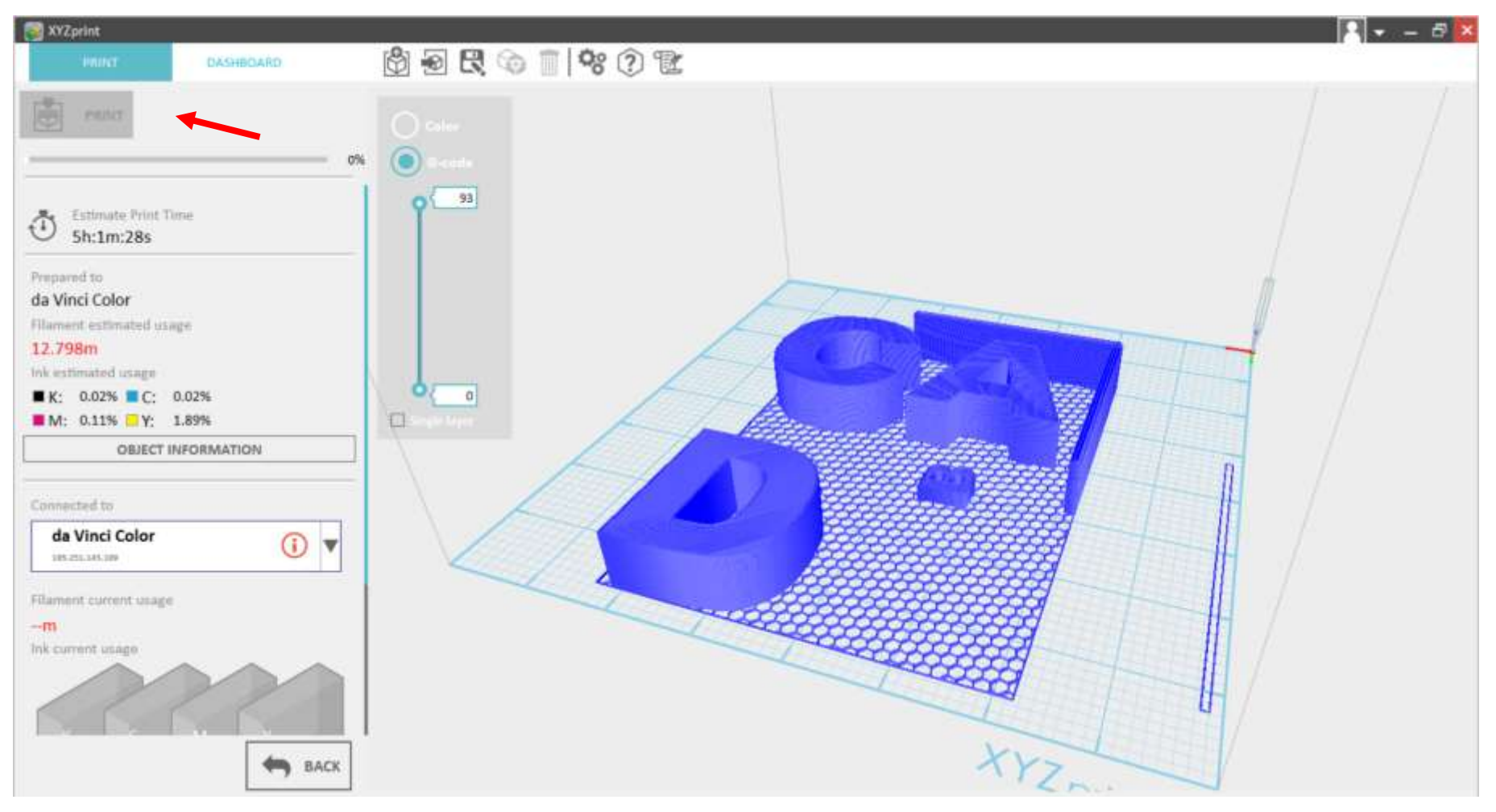

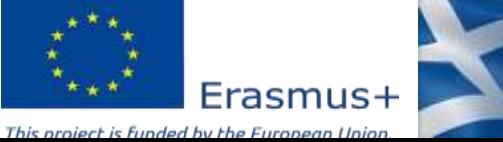

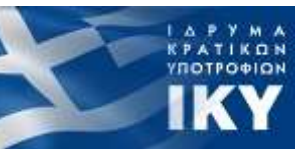

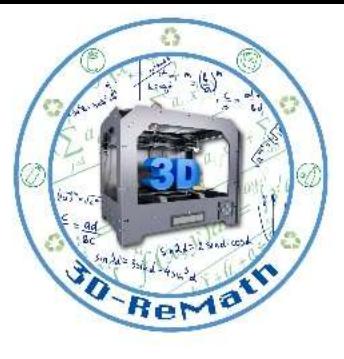

#### Thank you!!

#### privasi.aegean.gr

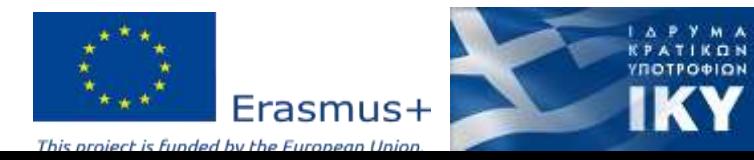